## **W następnym numerze polecamy**

# **SPIS TREŚCI NUMERU 10 (461)**

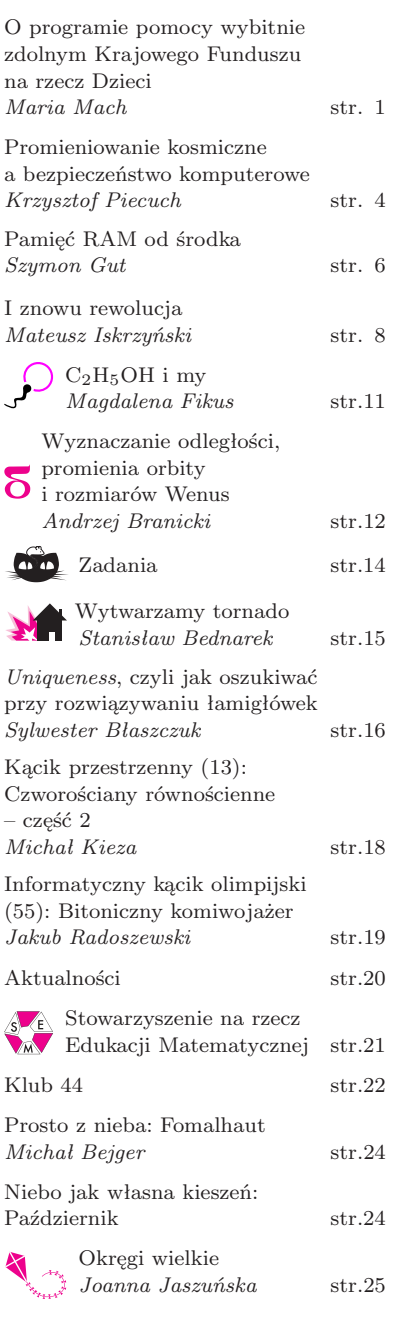

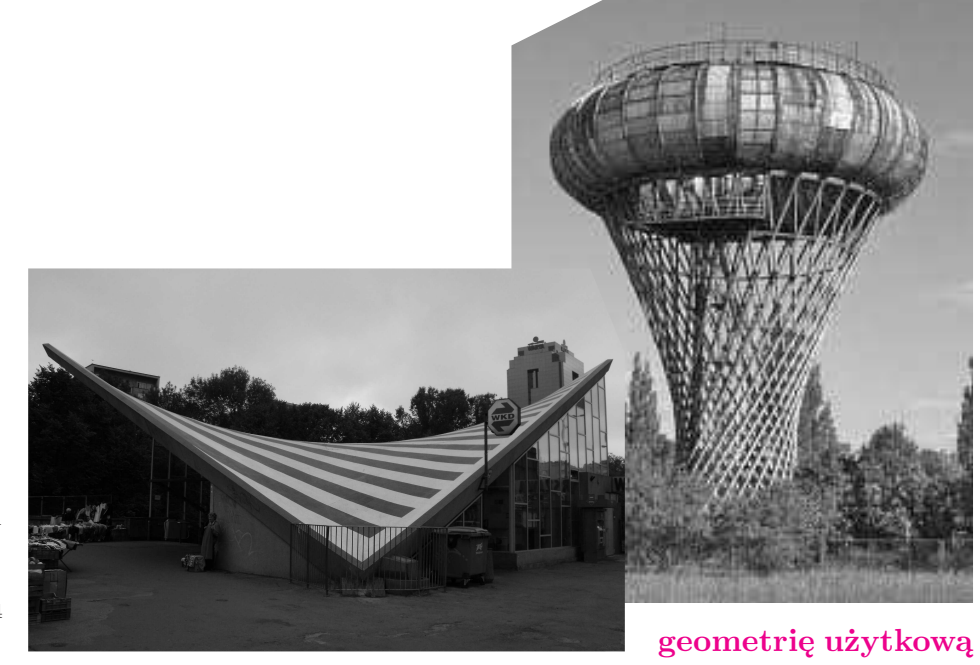

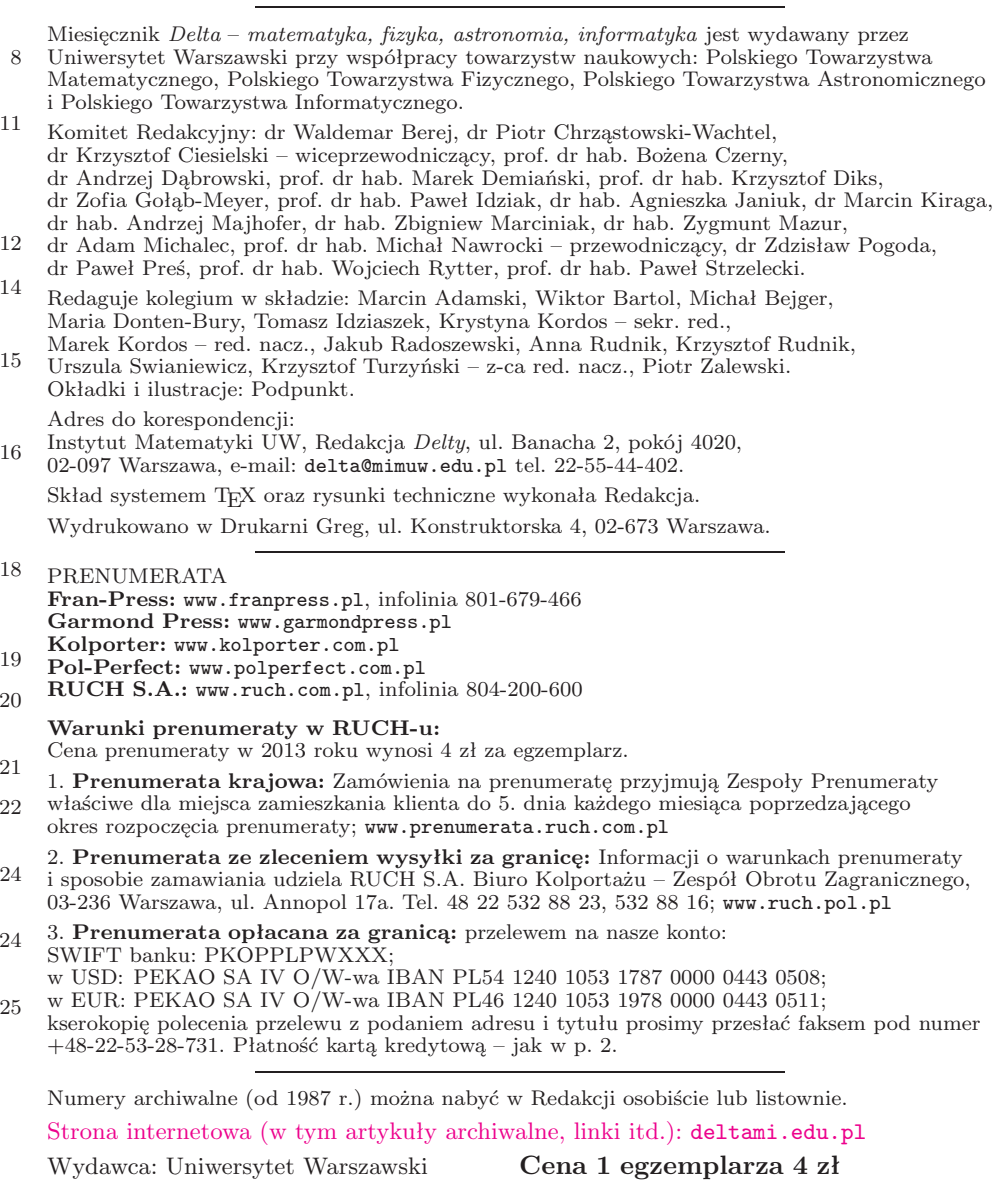

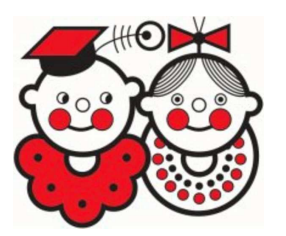

Więcej informacji o działalności KFnrD, w tym o aktualnych programach i zgłoszeniach do nich, można znaleźć na stronie www.fundusz.org.

Impresje z obozu wielodyscyplinarnego w Serocku 2012:

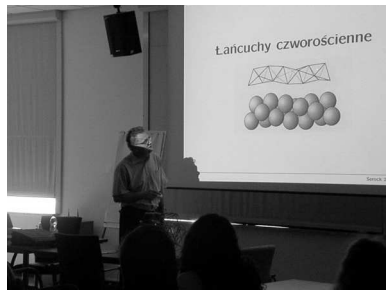

Stanisław Janeczko wykłada o zbiorach, symetrii i łańcuchach czworościennych.

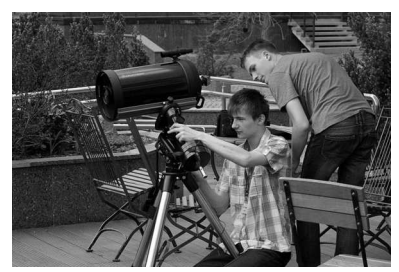

Mamy nowy teleskop, ale jego złożenie nie jest takie łatwe.

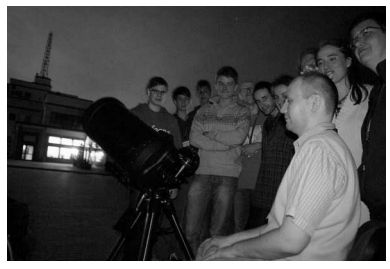

W końcu się udało i mogliśmy wykorzystać czyste niebo nad Serockiem.

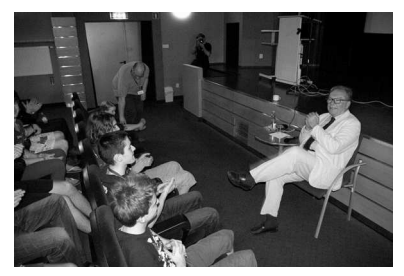

Spotkanie z Krzysztofem Zanussim.

*∗* absolwentka filozofii na Uniwersytecie Jagiellońskim, dyrektor Biura Krajowego Funduszu na rzecz Dzieci

# **O programie pomocy wybitnie zdolnym Krajowego Funduszu na rzecz Dzieci**

## *Maria MACH* \*

Krajowy Fundusz na rzecz Dzieci od niemal 30 lat pomaga najzdolniejszym uczniom polskich szkół w rozwijaniu ich pasji i zainteresowań. Co roku otaczamy opieką ponad 500 uczniów o najróżniejszych uzdolnieniach – od młodych naukowców (fizyków, biologów, matematyków, historyków i astronomów), przez muzyków i plastyków, aż po niewielką grupę tancerzy baletowych. Program pomocy wybitnie zdolnym, choć obejmuje wiele rodzajów działań, służy jednemu celowi – stworzeniu młodym ludziom warunków, w których będą mogli rozwinąć swój talent na miarę ponadprzeciętnych możliwości. Naszym celem nie jest jednak ułatwianie im życia czy tworzenie cieplarnianych warunków. Przeciwnie, staramy się mnożyć wyzwania, stawiając przed zdolnymi uczniami zadania i problemy, których na co dzień nie znajdują w szkole ani wśród rówieśników. Z naszych doświadczeń wynika, że tym, czego najbardziej brakuje zdolnym uczniom, nie są nagrody, wyróżnienia, ani nawet stypendia pieniężne czy pomoce naukowe. Najbardziej potrzeba im właśnie wyzwań, problemów naukowych na tyle trudnych, by w pełni angażowały ponadprzeciętne zdolności, a także wsparcia dorosłych, którzy potrafiliby pomóc w postawieniu właściwych pytań czy wskazać ciekawe pole badawcze, ale też krytycznie zanalizować rezultaty pracy i – zamiast standardowych pochwał – zaproponować alternatywną ścieżkę rozumowania. Właśnie te najistotniejsze potrzeby staramy się w naszym programie zaspokajać.

Fundusz jest niewielkim stowarzyszeniem społecznym liczącym około 90 członków. W jego skład wchodzą naukowcy, artyści, lekarze i studenci, wśród których jest wielu dawnych uczestników programu. "Organ wykonawczy" stanowi niewielkie sześcioosobowe biuro zajmujące dwa pokoje na drugim piętrze w budynku warszawskiego cyklotronu. Wygląda to skromnie w zestawieniu z dużym i bogatym ogólnopolskim programem, z którego dobrodziejstw korzysta kilkaset osób rocznie. Można jednak powiedzieć, że Fundusz nie jest właściwym źródłem tej pomocy – jest raczej rodzajem mostu.

U podstaw działania programu leży prosta, ale odkrywcza myśl, że wiedzy przybywa, kiedy się nią dzielimy. A to oznacza, że uczenie i rozwiązywanie problemów wspólnie z młodymi adeptami nauki nie jest przykrym czy nużącym dodatkiem do pracy badawczej, ale jej istotnym sensem. Najlepsi spośród naukowców znakomicie to rozumieją. Dlatego pomysł, by już bardzo młodych, ale pełnych zapału i uzdolnionych uczniów zapraszać do współpracy na uniwersytetach i w instytutach badawczych, został natychmiast podchwycony przez środowisko naukowe. Pierwsze warsztaty Funduszu odbyły się na Wydziale Fizyki Uniwersytetu Warszawskiego. To spotkanie było dla obu stron nowym doświadczeniem. Młodzi ludzie czuli się trochę zagubieni w dostojnych murach uczelni, ich "starsi koledzy" – stremowani koniecznością nawiązania porozumienia z tak niezwykłym audytorium.

Szybko okazało się jednak, że znalezienie wspólnego języka nie nastręcza większych problemów. Tym, co ich połączyło, były ciekawość, dociekliwość i pasja. Z biegiem czasu uczyliśmy się tylko, jak najowocniej je wykorzystać. Z roku na rok powstawały kolejne projekty warsztatów. Bardzo uważnie przyglądaliśmy się ich rezultatom, sprawdzaliśmy, co się udało, pytaliśmy, czego mogłoby być więcej, wyłapywaliśmy braki i niedociągnięcia i staraliśmy się uczyć na własnych błędach. W ten sposób w ciągu 30 lat powstała bogata oferta zajęć dla uczniów w różnym wieku i o różnych zainteresowaniach. Są wśród nich czterodniowe warsztaty matematyczne w Instytutach Matematyki UMK i UJ, tygodniowe warsztaty badawcze w Instytucie Fizyki PAN, warsztaty na Wydziale Fizyki UW, w Instytucie Chemii Organicznej PAN, warsztaty w Interdyscyplinarnym Centrum Modelowania Matematycznego i Komputerowego UW, warsztaty informatyczne, warsztaty biologiczne w różnych placówkach Wydziału Biologii, Warszawskiego Uniwersytetu Medycznego, Instytutu Matki i Dziecka, Instytutu Biologii Doświadczalnej PAN i Międzynarodowego Instytutu Biologii Molekularnej i Komórkowej. Są także spotkania z najciekawszymi postaciami polskiej humanistyki organizowane w Krakowie, seminaria humanistyczne w Warszawie, plenery plastyczne i wiele innych. Żeby wziąć udział w niektórych z tych zajęć, trzeba rozwiązać zadania kwalifikacyjne, często bardzo trudne, ale zawsze jest znacznie więcej chętnych niż miejsc.

Aby wszystkie te zajęcia (w ciągu roku organizujemy w sumie około 20 różnego rodzaju spotkań) mogły się odbywać, niezbędna jest dobra wola i ogromne zaangażowanie

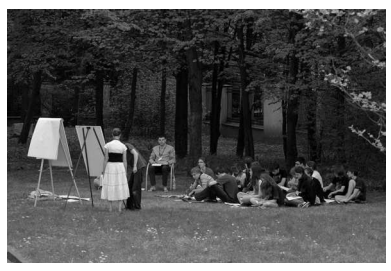

Zajęcia matematyczne w terenie: Dominika Pawlik i Aleksander Zabłocki opowiadają o liczbach, których nie ma, i figurach, które prawie można narysować.

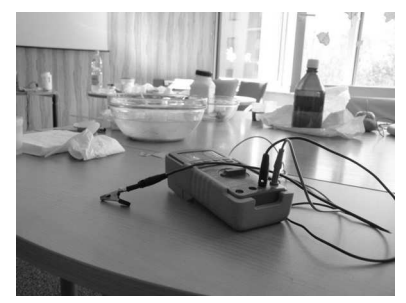

Skromne, ale jednak laboratorium.

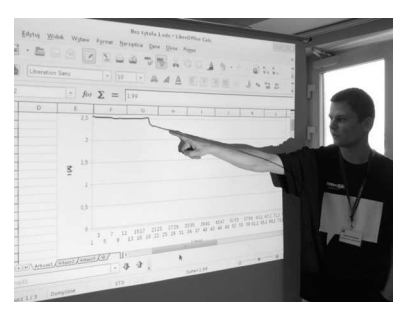

Warsztaty Michała Krupińskiego na temat komputeryzacji pomiarów fizycznych.

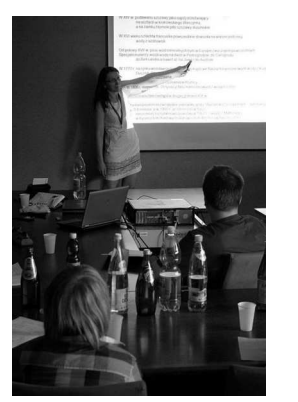

Aneta Afelt mówi o właściwościach i wykorzystaniu wód mineralnych. Można spróbować bardzo wielu (najmniejszą popularnością cieszy się Zuber*. . .*).

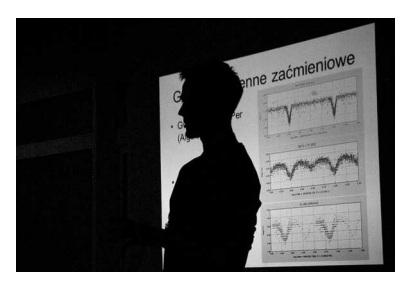

Oliwier Roszak wygłasza odczyt o wyznaczaniu parametrów gwiazd zmiennych.

setek pracowników wyższych uczelni i placówek badawczych. To oni poświęcają swój czas na przygotowanie i sprawdzenie zadań kwalifikacyjnych, opracowują problemy badawcze, z którymi młodzi ludzie będą mogli zmierzyć się podczas zajęć, prowadzą wykłady, ćwiczenia i seminaria. Angażują się wszyscy – od profesorów, najsłynniejszych specjalistów w swoich dziedzinach, laureatów Polskich Nobli, przez doktorów, doktorantów, aż po studentów pierwszych lat studiów.

Wszyscy wykonują swoją pracę z zapałem i oddaniem, z jakim mogą pracować tylko wolontariusze – ludzie, których do pracy motywują nie korzyści finansowe (nigdy nie oferujemy wynagrodzeń za pracę z młodzieżą), ale świadomość tego, że kształcą i wychowują swoich następców. Jest jeszcze jeden czynnik, który – jak wynika z naszych wieloletnich doświadczeń – ma wcale niebagatelne znaczenie. Jest to przyjemność. Niemal wszyscy prowadzący zajęcia dla podopiecznych Funduszu przyznają, że kontakt z młodymi ludźmi, którzy chłoną wiedzę, zadają dociekliwe pytania i czerpią radość z poznawania nowych rozwiązań, ale i problemów, jest w wielu przypadkach bardziej inspirujący i po prostu ciekawszy niż codzienna praca ze studentami. Dzięki temu nie narzekamy na brak rąk do pracy.

Niektóre z naszych warsztatów są już na stałe wpisane w kalendarze kierowników placówek badawczych i laboratoriów. Wiadomo, że "zdolne dzieci" – najczęściej wyrośnięci licealiści – pojawią się na wydziale czy w instytucie, jak co roku, w listopadzie czy marcu. Narobią trochę zamieszania, zabiorą trochę czasu, ale też naprawdę włączą się w pracę badawczą. Zdarzało się, że uczniowie liceum jeszcze przed maturą stawali się pełnoprawnymi współautorami publikacji w międzynarodowych czasopismach. To oczywiście wyjątkowe przypadki, znacznie częściej bywa tak, że młody człowiek, zafrapowany poruszanym podczas warsztatów zagadnieniem, zgłasza się na wakacyjny staż badawczy i pod opieką któregoś z pracowników samodzielnie próbuje swoich sił w pracy naukowej. Rezultaty tych badań są często podstawą prac zgłaszanych do Polskich Eliminacji Konkursu Prac Młodych Naukowców UE, a prace Polaków należą do najczęściej nagradzanych w finałach europejskich.

Nie poprzestajemy jednak na działaniach sprawdzonych od lat. Co roku staramy się proponować uczestnikom programu nowe formy pracy. Zależy nam, na przykład, by warsztaty nie dotyczyły wyłącznie problemów wąsko pojętych dziedzin, ale w miarę możliwości stwarzały warunki do badań interdyscyplinarnych. Od wielu lat taki charakter mają warsztaty w ICM UW, a od 2011 roku pracownicy IBD PAN przygotowują dla naszych podopiecznych warsztaty neuronaukowe, stwarzające szansę wspólnej pracy osobom o bardzo różnych zainteresowaniach (od biologii, przez fizykę i chemię po informatykę), pragnącym zmierzyć się z problemami dotyczącymi budowy i funkcjonowania mózgu. W planach mamy też uruchomienie bardziej ciągłych form współpracy, które uzupełniałyby odbywające się kilka razy do roku warsztaty. Myślimy więc o zbudowaniu platformy e-learningowej oraz wyposażeniu uczestników programu, chętnych do pracy eksperymentalnej, w proste zestawy odczynników i aparatury pomiarowej, które pod kierunkiem opiekuna naukowego mogliby wykorzystywać w domowych laboratoriach.

Jak widać, staramy się rozwijać i zmieniać nasz program, nie tracąc po drodze tego, co najlepsze. Zasada uważnego przyglądania się rezultatom naszych działań i korygowania założeń jest fundamentem działania programu. Być może to wpływ naukowców skupionych wokół Funduszu sprawia, że nigdy nie mieliśmy dogmatycznego podejścia do własnych przekonań. Widać to dobrze w funduszowym podejściu do kwestii identyfikowania i "wyławiania" zdolnych. W pedagogice i psychologii od lat trwają niekończące się spory wokół definicji zdolności, metod "diagnozowania" uzdolnień i strategii pracy z najzdolniejszymi. Na szczęście losy naszego programu toczą się obok tych akademickich dyskusji. Wprawdzie na co dzień musimy odpowiadać sobie na pytanie, kogo ze zgłaszających się do nas uczniów zaprosić do współpracy, a komu tej szansy odmówić, ale nie posługujemy się przy tym żadnym z góry przyjętym, sztywnym wzorcem. Trzydzieści lat pracy ze zdolnymi uczniami nauczyło nas przede wszystkim tego, że stanowią oni niesłychanie różnorodną grupę.

Od początku istnienia programu chcieliśmy stworzyć szansę pełnego rozwoju wszystkim tym, dla których szkoła czy najbliższe otoczenie nie były wystarczającym źródłem inspiracji i zachętą do pracy. Uznawaliśmy – i nasze doświadczenie zdaje się tę zasadę potwierdzać – że są to ludzie szukający trudnych zadań i wyzwań, tacy, których konieczność włożenia większego wysiłku w rozwiązanie problemu raczej motywuje do pracy, niż zniechęca. Kiedy więc przeglądamy zgłoszenia do programu, napływające do nas z całej Polski od nauczycieli, rodziców i samych uczniów, szukamy przede wszystkim ludzi z pasją i chęcią do pracy. Oczywiście, żeby rozwijać pasję i uzyskiwać wymierne rezultaty, potrzebne są, oprócz zapału, także zdolności intelektualne, wyobraźnia, pomysłowość

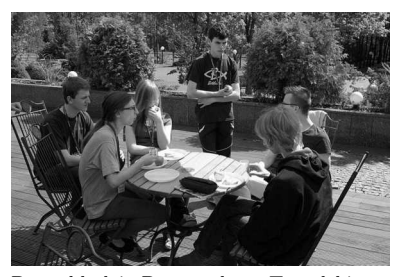

Po wykładzie Przemysława Tomalskiego *Co niemowlak wie o świecie i jak możemy to badać?* – dyskusja uczestników obozu z wykładowcą.

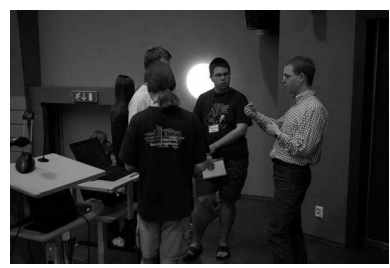

Uczestnicy obozu dyskutują z Radosławem Poleskim o znajdowaniu planet pozasłonecznych.

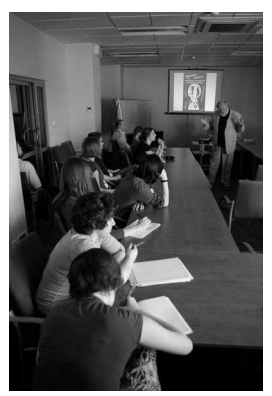

Tadeusz Cegielski opowiada o pożytkach z lektury starych kryminałów.

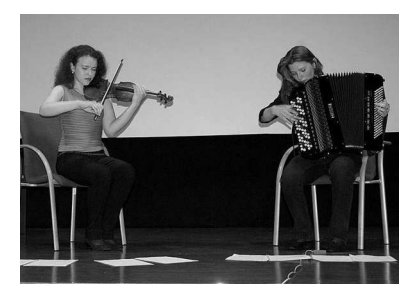

Koncert uzdolnionych muzycznie uczestników programu.

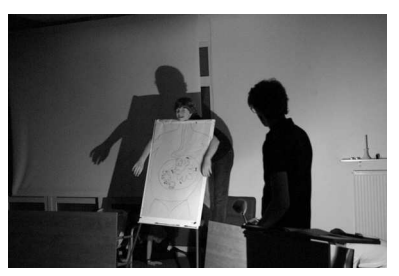

Spektakl teatralny przygotowany przez uczestników obozu.

i wytrwałość. Nie jest to jednak zestaw cech, których obecność można wychwycić za pomocą testów lub na podstawie szkolnego świadectwa. Dlatego podczas długich letnich miesięcy, które poświęcamy na kwalifikację do programu, staramy się przede wszystkim dowiedzieć, co sami zgłaszający się młodzi ludzie uważają za najważniejsze w swojej pracy nad rozwojem zainteresowań, co ich najbardziej ciekawi, co stanowi największą przeszkodę, jakie książki, doświadczenia i ludzie najbardziej ich inspirują. W listach, o których przesłanie prosimy każdą zgłoszoną osobę, szukamy przede wszystkim śladów pasji, ciekawości świata, otwartości na wyzwania i gotowości do stawiania pytań. Dopiero w dalszej kolejności zwracamy uwagę na formalne osiągnięcia, wyniki olimpiad i konkursów. Wśród osób, które przeszły przez nasz program, wielokrotnie trafiali się uczniowie niezwykle zdolni, którzy rzadko albo wcale nie startowali w konkursach lub też nigdy nie odnosili w nich specjalnych sukcesów. Część z nich nie lubiła atmosfery rywalizacji, część źle znosiła napięcie i stres związane ze startem w zawodach, a innym po prostu szkoda było czasu, który mogli poświęcić na samodzielną pracę. Staramy się więc nie ograniczać naszego pola widzenia do tych, których żywiołem jest rywalizacja. Jeszcze mniejszą wagę przywiązujemy do szkolnych osiągnięć kandydatów. Wychodząc z założenia, że średnia jest dla średnich, nie szukamy prymusów i łowców szóstek. A tacy też się do nas zgłaszają i to właśnie oni stanowią gros osób, którym nie proponujemy współpracy. Niestety, wśród odrzuconych jest też wiele osób, którym chcielibyśmy pomóc, ale nie pozwalają nam na to rozmiary programu. Bardzo często decyzje o przyjęciu lub nieprzyjęciu do programu są dla nas trudne. W wielogodzinnych rozmowach nad wnioskami, zaopiniowanymi wcześniej przez specjalistów z poszczególnych dziedzin, wymieniamy argumenty za i przeciw. Ważną przesłanką jest dla nas także sytuacja życiowa kandydata, to, czy w swoim rodzinnym mieście lub wsi ma dobrą szkołę, czy w rozwoju mogą go wspomóc dobrze wykształceni rodzice, czy ma do dyspozycji kulturalno-naukową ofertę dużego miasta, czy też wszystkie te ułatwienia są mu niedostępne, a przeciwnie – najbliższe otoczenie raczej zniechęca, niż mobilizuje do pracy. Pomagać staramy się szczególnie tym drugim.

Podobnie jak podczas kwalifikacji, także pracując z uczestnikami programu, staramy się widzieć w nich nie tyle matematyków, biologów czy historyków, ile młodych ludzi otwartych na świat i szukających swojego miejsca w życiu. Dlatego zależy nam, by oprócz zastrzyku inspiracji do pracy naukowej pokazać im także inne ciekawe aspekty rzeczywistości. Zawsze planujemy więc wizytę w teatrze lub filharmonii, warsztaty gry w go i wiele, wiele okazji do rozmów z wykładowcami, opiekunami, a przede wszystkim rówieśnikami. Pod tym względem wyjątkowe miejsce w naszym kalendarzu zajmuje wiosenny obóz wielodyscyplinarny, przed laty organizowany w Jadwisinie, potem w Świdrze, a od dwóch lat w Serocku pod Warszawą. Podczas 12 dni obozu ponad 130 naszych podopiecznych ze wszystkich zakątków Polski słucha wykładów, rozwiązuje problemy warsztatowe, spotyka się i rozmawia z najwybitniejszymi naukowcami i artystami, a także pracuje wspólnie przy tworzeniu spektaklu teatralnego, filmu czy przy analizie dzieł sztuki. Program obozu (zachęcam do zapoznania się z nim na naszej stronie) jest tak bogaty, że nieustannie trzeba wybierać między tym, co ciekawe, a tym, co jeszcze bardziej pasjonujące, i między dobrze znanym (żeby przekonać się, że wcale nie jest jednak znane tak dobrze) a całkiem nowym (żeby nabrać przekonania, że też ciekawe). W pewnym sensie obóz oddaje ducha wszystkich naszych działań. Niemal wszyscy jego uczestnicy mówią o nim jako o najważniejszym i przełomowym doświadczeniu. To tam dokonują się wybory przyszłej życiowej drogi i tam zawierane są przyjaźnie na całe życie. Tam też nasi podopieczni najmocniej mogą poczuć, że nie są dla nas "przypadkami wybitnych uzdolnień", ale żywymi ludźmi, z którymi lubimy pracować, których zapał i dociekliwość stanowią dla nas samych bodziec do rozwoju i z którymi prędzej czy później się zaprzyjaźniamy.

Program przynosi bardzo dobre rezultaty. Nie mamy jeszcze wprawdzie miarodajnych badań dotyczących losów naszych absolwentów, ale z wieloma z nich utrzymujemy kontakt i dzięki temu wiemy, że większość rzeczywiście wybrała życie związane z nauką. Część pracuje dziś w placówkach, które po raz pierwszy odwiedzili jako uczestnicy warsztatów, wielu jest wybitnymi specjalistami w swoich dziedzinach. Wśród absolwentów pierwszych roczników mamy już profesorów, doktorów habilitowanych, szefów zespołów naukowych i laureatów nagród Fundacji na rzecz Nauki Polskiej. Ale tym, co najbardziej nas cieszy, jest fakt, że dziś niemal wszystkie osoby współpracujące z nami przy realizacji programu to jego absolwenci. Od studentów opiekujących się uczestnikami warsztatów, przez doktorantów prowadzących ćwiczenia na obozach, po wykładowców. A to oznacza, że oprócz wiedzy i umiejętności, które dał im Fundusz, wynieśli z kontaktu z nami coś jeszcze: przekonanie, że warto oddać to, co sami dostali i że wiedzy naprawdę przybywa, kiedy się nią dzielimy.

*∗* student, Wydział Matematyki i Informatyki, Uniwersytet Wrocławski

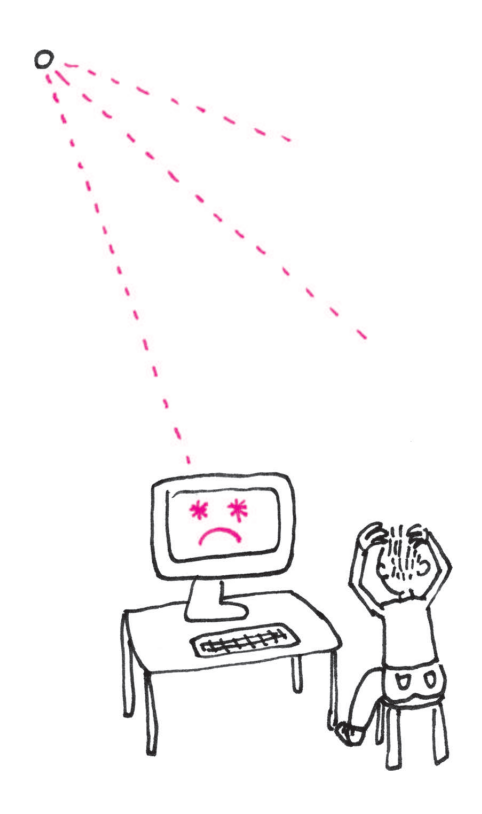

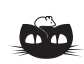

**Rozwiązanie zadania M 1365.** Rozważmy konfigurację punktów *A, B, C, D, E, F, G* z rysunku, gdzie każdy odcinek ma długość 1.

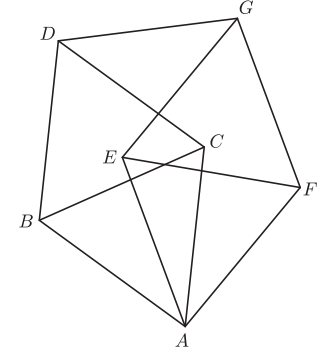

Jeśli teza nie zachodzi dla żadnej pary punktów wybranej spośród *A, B, C*, to każdy z tych punktów jest innego koloru. Wtedy albo *D* jest tego koloru co *B* lub *C*, albo *D* jest tego samego koloru co *A*, powiedzmy, zielonego. Jeśli każdy z punktów *A, E, F* jest innego koloru, to albo *G* jest tego koloru co *E* lub *F* , albo *G* jest tego koloru co *A*, czyli zielonego. Ale wówczas oba punkty *D* i *G* są zielone, co kończy dowód.

## **Promieniowanie kosmiczne a bezpieczeństwo komputerowe**

## *Krzysztof PIECUCH* \*

Jak czarne dziury, odległe supernowe i inne wydarzenia kosmiczne mogą wpłynąć na bezpieczeństwo systemów komputerowych?

Czy możemy w cyfrowym świecie czuć się bezpiecznie? Czy jesteśmy pewni, że zabezpieczenia, których używamy, są w stu procentach niezawodne? Pewnym gwarantem jest dowód matematyczny bezpieczeństwa danego kryptosystemu. Jednak w takich dowodach zazwyczaj przyjmuje się, że komputery działają bezbłędnie i nic nie zakłóca obliczeń wykonywanych przez procesor. Niestety, komputer jest tylko maszyną i zdarza mu się czasem coś źle obliczyć.

Typowym błędem w obliczeniach wykonywanych za pomocą komputera jest tzw. przekłamanie bitu. Polega ono na zamianie któregoś bitu z wartości 0 na wartość 1 lub na odwrót. Przyczynić się do tego może usterka fabryczna albo np. przegrzanie się sprzętu. Najczęstszym powodem jest jednak promieniowanie kosmiczne.

Promieniowanie kosmiczne odkryto w 1912 roku. Gdy dochodzi ono do górnej części atmosfery, powstaje deszcz wysokoenergetycznych cząstek, które przedostają się do powierzchni Ziemi. Cząstka może wejść w interakcje, na przykład, z pamięcią RAM naszego komputera, powodując wyżej opisany błąd.

Pod koniec dwudziestego wieku firma IBM przeprowadziła serię badań na ten temat. Wynikało z nich, że liczba przekłamań zależy m.in. od położenia geograficznego. Zwiększa się, gdy zbliżamy się do biegunów ziemskich. W jaskiniach liczba błędów malała praktycznie do zera, a rosła, im wyżej wzbijaliśmy się w niebo (to poważny problem, jeśli chodzi o samoloty i statki kosmiczne). Średnia liczba błędów była równa jeden na miesiąc na każde 256 MB pamięci RAM. Należy pamiętać, że testy te zostały przeprowadzone pod koniec dwudziestego wieku. Obecnie jesteśmy nieco bardziej zaawansowani technicznie, ale z drugiej strony również pamięć RAM staje się coraz bardziej czuła na takie zakłócenia.

No dobrze, ale czy zmiana jednego bitu może mieć jakikolwiek wpływ na poziom bezpieczeństwa komputerowego?

W 2003 roku Sudhakar Govindavajhala i Andrew Appel przedstawili ciekawy program napisany na wirtualną maszynę Javy (patrz [2]). Jeśli w trakcie jego działania nastąpi przekłamanie dowolnego bitu, to z prawdopodobieństwem 70% możemy na maszynie wykonać dowolny, w szczególności złośliwy, kod. Prawdopodobieństwo wzrasta z każdym następnym przekłamaniem.

Idea programu jest następująca. Wypełniamy całą dostępną pamięć wskaźnikami na typ całkowity int. Jeśli teraz nastąpi przekłamanie pewnego bitu, to jest duża szansa, że wskutek tego któryś ze wskaźników (nazwijmy go A) zacznie wskazywać na inny, przypadkowy wskaźnik (nazwijmy go B). Nasz program próbuje wykryć taką sytuację. Ponieważ A powinien wskazywać na miejsce w pamięci, w którym jest zmienna typu int, to możemy wówczas w tym miejscu zapisać dowolną wartość liczbową (powiedzmy jakiś adres danych wirtualnej maszyny). Teraz patrzymy na B. Trzymamy tutaj adres zmiennej typu int. Jednakże ten adres przed chwilą zmieniliśmy na dowolny wybrany przez nas. Pod tym adresem możemy teraz zapisać dowolną wartość, nadpisując jakieś dane wirtualnej maszyny. Powtarzając ten proces, możemy krok po kroku zapisać w pamięci złośliwy kod. Następnie możemy nadpisać (w ten sam sposób) tablicę metod wirtualnych i uruchomić zapisany kod. W ten sposób jesteśmy w stanie obejść ograniczenia na uruchamiane programy, jakie narzuca wirtualna maszyna Javy.

Prawdopodobieństwo przekłamania pojedynczego bitu na konkretnym komputerze jest bardzo małe. Jednak prawdopodobieństwo przekłamania bitu

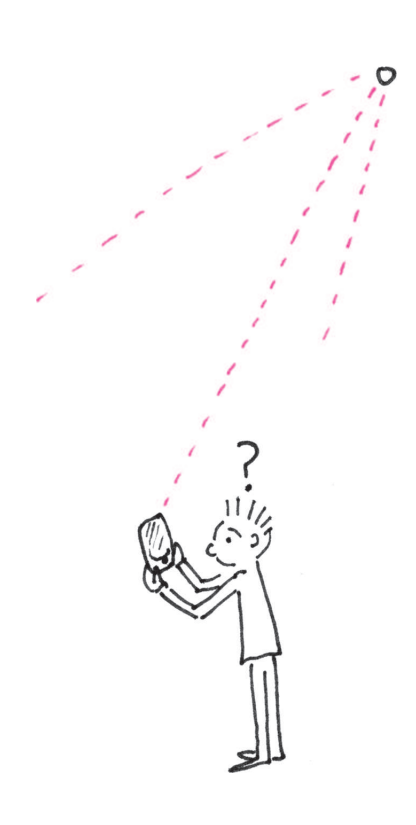

Dan Boneh, Richard A. DeMillo, Richard J. Lipton, *On the importance of checking cryptographic protocols for faults*, J. Cryptology 14 (2), ss. 101–119, 2001.

[1] Artem Dinaburg, *Bitsquatting*. *DNS hijacking without exploitation*, Black Hat Technical Security Conf., 2011. [2] Sudhakar Govindavajhala, Andrew W. Appel, *Using memory errors to attack a virtual machine*, IEEE Sympos. on Security and Privacy, 2003.

na jakimś z wielu komputerów, podpiętych do sieci Internet, jest już znacznie większe. Skorzystał z tego Artem Dinaburg (patrz [1]). Przeprowadził on eksperyment, w którym zarejestrował kilka adresów stron różniących się o jeden bit od pewnych popularnych domen (np. mic2osoft.com, a-azon.com albo fjcdn.net zamiast, odpowiednio, microsoft.com, amazon.com i fbcdn.net). Wyniki były zaskakujące. W ciągu 6 miesięcy Dinaburg przechwycił 52 tysiące zapytań z 13 tysięcy różnych adresów IP. Podczas eksperymentu serwery zapisywały zapytania w bazie danych, a następnie wysyłały komunikat 404 (*Not Found*). Łatwo jednak wyobrazić sobie, jak zastosować tę metodę do niecnych celów. Kradzież ciasteczek, phishing, czyli wyłudzanie poufnych informacji osobistych, czy uruchamianie złośliwego oprogramowania to tylko niektóre przykłady.

Jednym z najpopularniejszych kryptosystemów jest RSA. Bazuje on na spostrzeżeniu, że łatwo jest przemnożyć dwie liczby pierwsze, natomiast bardzo trudno jest przeprowadzić operację odwrotną (czyli rozkład na czynniki). Algorytm tworzy parę kluczy. Jeden z nich jest prywatny – trzymamy go w tajemnicy. Natomiast drugi z nich to klucz publiczny, który udostępniamy pozostałym użytkownikom. Dowolny dokument możemy teraz podpisać swoim kluczem prywatnym. Za pomocą naszego klucza publicznego każdy może zweryfikować, że to faktycznie nasz podpis. Ponadto, z bardzo dużym prawdopodobieństwem, nikt nie jest w stanie podrobić naszego podpisu bez znajomości klucza prywatnego. Okazuje się, że jeśli podczas procesu podpisywania dokumentu w odpowiednim miejscu nastąpi przekłamanie bitu, to możliwe staje się odczytanie klucza prywatnego, a wystarczy do tego zastosować powszechnie znany algorytm Euklidesa (patrz praca podana na marginesie).

Czy możemy w jakiś sposób chronić się przed tego typu niebezpieczeństwem? Znane są kody korekcyjne CRC, które są w stanie wykryć przekłamania bitów. Produkuje się też specjalne pamięci ECC, potrafiące stwierdzić, które z bitów zostały przekłamane. Niestety, żadnej z tych technologii nie stosuje się w laptopach ani komputerach osobistych. Sprawdzanie za każdym razem, czy nie nastąpiło przekłamanie jakichś danych, jest bardzo kosztownym przedsięwzięciem. Czy ma to sens, skoro takie zdarzenia występują bardzo rzadko, a gdy już się zdarzają, to zazwyczaj nie czynią nam wielkiej szkody? Na ciekawe rozwiązanie wpadła tu firma Intel, która w 2007 roku opatentowała pomysł umieszczenia na każdym układzie scalonym detektora promieni kosmicznych. W razie wykrycia promieniowania układ może powtórzyć obliczenia, sprawdzić integralność danych albo poprosić o ponowny transfer danych.

Bardzo trudno w tak krótkim artykule wyczerpać problem przekłamania bitu. Na szczęście w Internecie można znaleźć dużo ciekawych materiałów na ten temat. Obok podajemy dwa, zdaniem autora najlepsze, artykuły dotyczące tego zagadnienia. Tak na dobry początek.

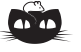

Niech

**Rozwiązanie zadania M 1363.**

 $n = \overline{abcde} = 10^4a + 10^3b + 10^2c + 10d + e.$ 

Wówczas  $m = \overline{abde}$ . Załóżmy, że  $\frac{n}{m}$  jest liczbą całkowitą. Gdyby było  $\frac{n}{m} \leqslant 9$ , to przyjmując oznaczenia *u* = 103*a* + 10<sup>2</sup> *b* oraz *v* = 10*d* + *e*, mielibyśmy *n* = 10*u* + 100*c* + *v* i *m* = *u* + *v*, a stąd sprzeczność:

 $0 \leq 9m - n = 9(u + v) - (10u + 100c + v) = 8v - u - 100c \leq 8 \cdot 99 - 1000 < 0.$ Gdyby było  $\frac{n}{m} \geqslant 11$ , to

0 ≤  $n − 11m = 100c − u − 10v$  ≤ 100 · 9 − 1000 < 0

i znowu sprzeczność. Zatem  $\frac{n}{m} = 10$ , co daje  $9v = 100c$ . Stąd, gdyby  $c \neq 0$ , liczba  $v \leq 99$ byłaby podzielna przez 100. Wobec tego  $c = v = 0$ . Wtedy mamy  $n = \overline{ab000}$  – wówczas

$$
\frac{n}{m} = \frac{\overline{ab000}}{\overline{ab00}} = 10.
$$

Zatem liczby *n* postaci *ab*000 są wszystkimi liczbami pięciocyfrowymi o własności z treści zadania.

*∗* student, Katedra Informatyki, Akademia Górniczo-Hutnicza w Krakowie

Rys. 1. Symbol masy.

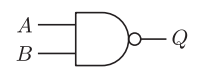

Rys. 2. Bramka NAND (Not AND)

 $Q = \neg(A \land B)$ *A B Q*  $\begin{array}{cc} 0 & 1 \\ 1 & 1 \end{array}$  $\begin{array}{ccc|c} 0 & 1 & 1 \\ 1 & 0 & 1 \end{array}$  $\begin{array}{cc} 0 & 1 \\ 1 & 0 \end{array}$  $\overline{1}$ 

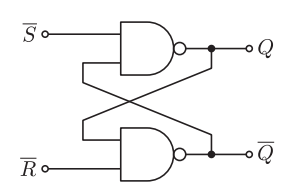

Rys. 3. Zatrzask SR

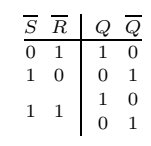

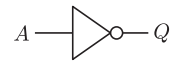

Rys. 4. Bramka NOT,  $Q = \neg A$ 

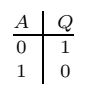

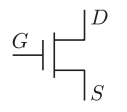

Rys. 5. Tranzystor NMOS w zastosowaniach cyfrowych przypomina sterowany napięciem przełącznik: gdy  $G=1,$  to  $D$  jest zwarte z  $S,$  a dla  $G=0$ – rozwarte, tranzystor nazywamy wtedy odpowiednio otwartym i zamkniętym.

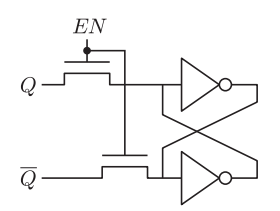

Rys. 6. Komórka SRAM.

## **Pamięć RAM od środka**

*Szymon GUT* \*

Pamięci ulotne umożliwiające zarówno zapis, jak i odczyt danych, nazywane są tradycyjnie pamięciami o dostępie swobodnym (ang. *Random Access Memory*). W komputerach stosuje się je jako element pośredni pomiędzy szybkimi rejestrami procesora a wolnymi dyskami twardymi. Jak zobaczymy, również pamięci RAM dzielą się na dwie główne kategorie: szybkie i drogie pamięci statyczne (ang. *Static RAM* ) oraz wolniejsze i tańsze pamięci dynamiczne (ang. *Dynamic RAM* ).

Komputery operują na sygnałach w postaci napięcia elektrycznego pomiędzy punktem a wyróżnionym potencjałem, tzw. masą (rys. 1). Odpowiednio wysokie napięcie jest uznawane za stan logiczny "1", a odpowiednio niskie za stan "0". Dzięki temu, zamiast myśleć o napięciach, można wznieść się na wyższy poziom abstrakcji i rozumować w kategoriach wartości logicznych. Układy, które pracują na takich stanach, nazywamy układami cyfrowymi. Ich podstawowymi elementami składowymi są bramki logiczne – urządzenia, które realizują pewną prostą funkcję logiczną (np. NOT, AND, OR, NAND – rys. 2). Pamięci w układach cyfrowych da się zbudować, korzystając wyłącznie z bramek logicznych.

**Pamięć statyczna – podejście pierwsze.** Aby układ zbudowany z bramek logicznych mógł zapamiętać bit informacji, musi wystąpić sprzężenie zwrotne, czyli część wyjść musi zostać poprowadzonych z powrotem do wejść. Taka sytuacja ma miejsce w układzie nazywanym zatrzaskiem SR, który można zbudować z wzajemnie połączonych dwóch bramek NAND (rys. 3).

Stany wysokie na obu wejściach  $(\overline{S} = \overline{R} = 1)$  nazywamy stanem nieaktywnym. Proszę sprawdzić, że dla takich wejść wyjścia układu mają dwa możliwe stany stabilne:  $Q = 1$ ,  $\overline{Q} = 0$  oraz  $Q = 0$ ,  $\overline{Q} = 1$ . Te poziomy logiczne utrzymywane są przez bramki tak długo, jak długo podłączone jest zasilanie. Uznajemy, że oznaczają one zapisany w układzie bit informacji, odpowiednio 1 i 0.

Odczyt bitu możliwy jest w każdej chwili z linii wyjściowych. Natomiast aby zaktualizować dane, należy odpowiednio manipulować wejściami. W celu zapisania jedynki ustawiamy na pewien czas  $\overline{S} = 0$ ,  $\overline{R} = 1$ . Wymusza to przejście wyjść układu do umownej jedynki logicznej. Gdy następnie, ustawiając  $\overline{S} = 1$ , wrócimy do stanu nieaktywnego, ta wartość pozostanie zapamiętana w układzie. Analogicznie poprzez  $\overline{S} = 1$ ,  $\overline{R} = 0$  zapisujemy zero. Na wejściach może również wystąpić  $\overline{S} = \overline{R} = 0$ , ale wtedy  $Q = \overline{Q} = 1$ . Nie wiąże się z tym żadna wartość bitu danych, więc stan ten jest traktowany jako logicznie zabroniony.

**Pamięć statyczna – podejście drugie.** W praktyce komórki pamięci statycznej realizuje się nieco inaczej. Poprzez połączenie linii wejściowych i wyjściowych oraz użycie bramek NOT (rys. 4) zamiast NAND można uprościć strukturę komórki i zmniejszyć liczbę linii sterujących. Schemat komórki pamięci przedstawia rysunek 6. Dwie bramki NOT wzajemnie oddziałują na swoje wejścia. Mogą być w dwóch stabilnych stanach, które rozróżniają wartości bitu. W układzie znajdują się dodatkowo dwa tranzystory dostępowe (rys. 5) sterowane linią *EN*. Przez większość czasu zachodzi *EN* = 0, wtedy bramki są odcięte od stanów na liniach danych *Q* i *Q*. Dzięki temu do linii danych można podłączyć wiele komórek pamięci.

Odczyt danych odbywa się przez otwarcie tranzystorów linią *EN* = 1. Wtedy linie danych przyjmują wartości  $Q = 1$ ,  $\overline{Q} = 0$ , gdy zapisany był bit 1, lub *Q* = 0, *Q* = 1, gdy zapisane było 0. Aby zapisać dane, należy ustawić odpowiednie stany na liniach danych, a następnie otworzyć tranzystory. Rezystancja zastępcza tranzystorów dostępowych i tranzystorów wchodzących w skład bramek NOT jest tak dobrana, aby wartości na liniach danych wymusiły stan bramek, a układ zapamiętał nowy bit informacji.

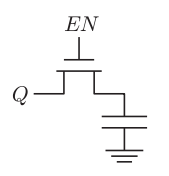

Rys. 7. Komórka DRAM.

Pojemność pasożytnicza to niepożądana pojemność elektryczna tworząca się między elementami układu.

Bramki logiczne budujące współczesne procesory są wykonane w technologii CMOS i składają się wyłącznie z tranzystorów: bramka NOT potrzebuje dwóch, a bramka NAND – czterech.

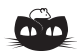

**Rozwiązanie zadania F 821.** Z symetrii problemu wynika, że w każdej chwili położenia żuków będą znajdować się w wierzchołkach pewnego kwadratu. Prędkość ustalonego żuka wygodnie jest rozłożyć na składową "do środka kwadratu" i składową do niej prostopadłą.

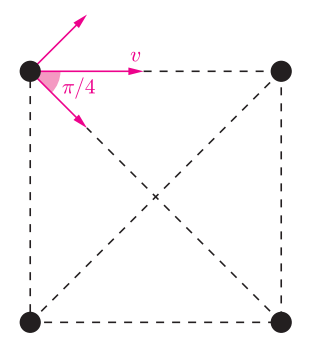

Ta pierwsza, określająca tempo, w jakim każdy z żuków zbliża się do środka kwadratu, jest równa  $v \sin \frac{\pi}{4} = v/\sqrt{2}$ . Ponieważ początkowa odległość żuka do środka kwadratu wynosi *a/√* 2, szukany czas, w jakim żuki osiągną środek kwadratu, jest równy *t* = *a/v*.

**Pamięć dynamiczna.** Innym pomysłem na zapis bitu informacji jest reprezentowanie go jako stanu naładowania kondensatora. Naładowany kondensator oznacza logiczne 1, a rozładowany – 0. Komórka takiej pamięci zawiera tylko dwa elementy: tranzystor dostępowy i kondensator połączony z masą (rys. 7).

Aby wpisać bit informacji do pamięci, ustawia się odpowiedni stan linii *Q*, a następnie otwiera tranzystor, ustawiając *EN* = 1. Gdy po pewnym czasie kondensator już się naładuje bądź rozładuje, zgodnie z napięciem na *Q*, można z powrotem zamknąć tranzystor dostępowy.

Odczyt danych jest równie prosty. Wystarczy otworzyć tranzystor i odczytać stan pamięci z linii *Q*. Linia danych *Q* w praktyce łączy wiele wyjść komórek pamięci i jest dość długa. Niestety, okazuje się, że jej pojemność pasożytnicza jest większa niż pojemność kondensatora komórki pamięci. Przez to przy każdym odczycie kondensator rozładowuje się, a właśnie otrzymany bit danych trzeba zapisać od nowa.

Sytuację dodatkowo komplikuje fakt, że nawet gdy tranzystor jest zamknięty, to przepływa przez niego niewielki prąd. Rezystancja tranzystora, choć bardzo duża, jest skończona. Kondensator powoli się rozładowuje, a dane należy odświeżyć, żeby nie zostały utracone. Polega to na przeprowadzeniu odczytu, po którym nastąpi powtórny zapis bitu. Pamięć musi być wyposażona w dodatkowy układ, który co pewien czas odświeża całą zawartość pamięci. Właśnie ze względu na konieczność odświeżania ten typ pamięci został nazwany pamięcią dynamiczną.

**Parametry i zastosowanie.** Pamięci można porównać pod względem kosztu przechowywania bitu informacji, szybkości działania i zużycia mocy.

Standardowa komórka SRAM składa się z sześciu tranzystorów, natomiast komórka DRAM – z jednego tranzystora i kondensatora. Prostsza budowa powoduje, że komórki DRAM można gęściej upakować na płytce krzemowej, a ponadto pamięć ta jest wyraźnie tańsza.

Jednak pamięć dynamiczna jest wolniejsza niż statyczna. Wynika to z kilku czynników. Po pierwsze, w trakcie cyklu odświeżania zawartości pamięci nie jest możliwy dostęp do pamięci. Po drugie, zapis i odczyt danych wymagają ładowania lub rozładowywania kondensatora w komórce pamięci, co zajmuje niezerowy czas. Operacje na pamięci statycznej również wymagają przeładowania pewnych pojemności pasożytniczych, ale znacznie mniejszych. Dane są dostępne niemal natychmiast po aktywowaniu tranzystorów dostępowych. Dokładne czasy dostępu do pamięci zależą od realizacji układu. W przybliżeniu wynoszą 10 ns i 60 ns odpowiednio dla pamięci statycznej i dynamicznej. Dla porównania: w czasie 10 ns nowoczesne procesory mogą wykonać około 20 instrukcji, a światło przebywa trzy metry.

Pod względem zużycia mocy znowu wygrywa pamięć statyczna. Utrzymywanie stanu pamięci statycznej wymaga zasilania bramek NOT. Najwięcej mocy zużywane jest jednak na dostępy do pamięci, co powoduje, że tracona moc jest proporcjonalna do częstotliwości dostępów. Pamięć dynamiczna wymaga większej mocy, ponieważ aktywnie utrzymuje dane w kondensatorach, odświeżając ich zawartość. Kondensatory cyklicznie ładują się i rozładowują, co zużywa prąd.

Komórki pamięci statycznej i dynamicznej różnią się strukturą wewnętrzną i parametrami. Przekłada się to na ich zastosowania. Pamięć dynamiczną stosuje się tam, gdzie potrzebna jest pojemna, w miarę szybka pamięć – np. w kościach pamięci operacyjnej. Większe zużycie mocy ogranicza zastosowania tego typu pamięci w układach zasilanych bateryjnie. Natomiast pamięć statyczna jest używana tam, gdzie ważny jest szybki dostęp do danych, czyli m.in. jako pamięć podręczna procesora i bufory routerów, a także w małych urządzeniach elektronicznych, w których liczy się prostota układu obsługującego pamięć.

## **I znowu rewolucja**

## **Skąd wiadomo, że Wszechświat rozszerza się coraz szybciej, i co to oznacza?**

*<sup>∗</sup>*doktorant, Instytut Fizyki Teoretycznej, Uniwersytet Warszawski

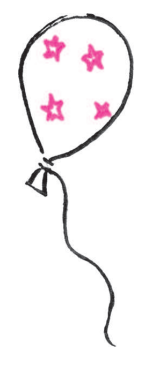

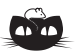

**Rozwiązanie zadania M 1364.** Wykażemy, że trójkąt *ABC* musi być równoboczny.

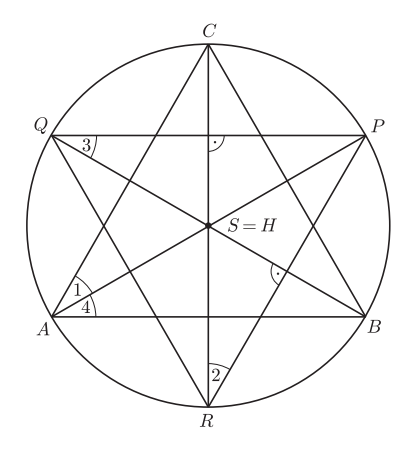

Załóżmy, że *S* jest ortocentrum trójkąta *P QR*. Mamy równość kątów *CAP* i *CRP* , jako wpisanych opartych na tym samym łuku. Skoro jednak *S* jest ortocentrum, to kąt *CRP* jest równy kątowi *P QB*. Ten z kolei jest oparty na tym samym łuku co kąt *PAB*. Zatem  $\angle CAB = \angle PAB$ , czyli *AP* jest dwusieczną i zarazem środkową w trójkącie *ABC*. Zatem *BA* = *AC*, co wynika np. z twierdzenia o dwusiecznej. Analogicznie dowodzimy,  $\dot{z}$ e  $\dot{A}C = CB$ .

## *Mateusz ISKRZYŃSKI* \*

Nagrodę Nobla z fizyki w roku 2011 otrzymali Saul Perlmutter, Brian Schmidt i Adam Riess w uznaniu wyjątkowego postępu w pomiarach astronomicznych o ważnych konsekwencjach dla kosmologii. Udowodnili oni, że – o ile nasz opis Wszechświata jest poprawny – Wszechświat rozszerza się coraz szybciej. To liczące sobie zaledwie dekadę odkrycie w zasadniczy sposób zmieniło nasze rozumienie kosmosu.

**Metody doświadczalne i główne pojęcia.** Edwin Hubble jako pierwszy stwierdził, że częstotliwości światła wyemitowanego przez odległe galaktyki są przesunięte ku niższym wartościom (światło jest bardziej czerwone, stąd nazwa *przesunięcie ku czerwieni*, od ang. *redshift*) niż światła o tej samej charakterystyce, wyemitowanego przez źródło spoczywające. Te obserwacje, wielokrotnie powtarzane i znacznie od czasów Hubble'a udoskonalone, dowodzą, że to sama przestrzeń rozszerza się. Opisujący to rozszerzanie parametr, nazywany również *przesunięciem ku czerwieni* i oznaczany przez *z*, jest zdefiniowany jako stosunek różnicy częstotliwości fali świetlnej emitowanej przez dany obiekt astronomiczny *f*em i tej obserwowanej na Ziemi *f*obs do tej ostatniej częstotliwości:

$$
z = \frac{f_{\rm em} - f_{\rm obs}}{f_{\rm obs}} = \frac{f_{\rm em}}{f_{\rm obs}} - 1.
$$

Każde znajdujące się w kosmosie źródło światła ma swoje własne widmo częstotliwości składające się z nieco rozmytych, dyskretnych linii, które odpowiadają dobrze zdefiniowanym częstotliwościom światła emitowanego lub pochłanianego przez odpowiednie pierwiastki chemiczne, takie jak wodór, hel itd. Porównując charakterystyczne częstotliwości mierzonych widm ze znanymi częstotliwościami linii widmowych, można wyznaczać przesunięcie ku czerwieni danego obiektu (w większości przypadków można zauważyć, że wszystkie dyskretne linie zostały przesunięte o ten sam czynnik względem generowanych przez pierwiastki na Ziemi).

Zależność między obserwowanymi przesunięciami i odległościami bliskich nam źródeł jest z dobrym przybliżeniem liniowa, co w ramach ogólnej teorii względności wskazuje właśnie na rozszerzanie się przestrzeni. W przypadku źródeł bardziej odległych ta relacja staje się bardziej skomplikowana, gdyż nie można zaniedbać roli przeszłej ewolucji Wszechświata. Dysponując odpowiednio dużą liczbą wiarygodnych pomiarów odległości do źródeł i ich przesunięć ku czerwieni, zależność tę można odwrócić – ewolucja Wszechświata może zostać określona w ramach danego modelu kosmologicznego. Kluczowym warunkiem powodzenia jest jednak posiadanie dobrego oszacowania odległości do każdego kosmicznego źródła światła. Zwykle wykorzystuje się tu tzw. świece standardowe, czyli obiekty o znanej *jasności właściwej*, która dana jest przez *świetlność* danej gwiazdy czy galaktyki, czyli energię emitowanego światła.

Przed nagrodzonymi pomiarami jedyne znane świece standardowe znajdowały się w odległościach od naszej Galaktyki nieprzekraczających 50 megaparseków, co w skali kosmologicznej nie jest dużym dystansem i odpowiada przesunięciu ku czerwieni rzędu 0,1. Obserwacje supernowych typu Ia pozwoliły zwiększyć zakres możliwych pomiarów odległości niemal o dwa rzędy wielkości. Jak to często bywa w fizyce, tak znaczna poprawa zakresu danych doświadczalnych przyniosła wiele frapujących pytań.

**Modele kosmologiczne.** Model kosmologiczny to w ogólności po prostu definicja obiektu geometrycznego, który reprezentuje Wszechświat. W ogólnej teorii względności jest to rodzaj rozmaitości różniczkowej wyposażonej w metrykę, tzn. funkcję umożliwiającą obliczanie odległości. Dynamikę Wszechświata o znanym składzie określają już wtedy całkowicie równania Einsteina.

Jeden z modeli kosmologicznych wyróżnia się swoją prostotą i wysokim stopniem symetrii. Jest to model *Friedmanna–Lemaitre'a–Robertsona–Walkera* (*FLRW* ), charakteryzujący się jednorodnością i izotropowością, co oznacza, że Wszechświat wygląda tak samo w każdym kierunku z każdego punktu w przestrzeni. To, czy takie symetrie są zgodne z obserwacjami Wszechświata w największych skalach, pozostaje

Model standardowy zakłada, że Wszechświat wypełnia materia (obejmująca promieniowanie). Zezwala na dowolną krzywiznę trójwymiarowej przestrzeni oraz dopuszcza opisaną dalej stałą kosmologiczną.

W ogólności równania Einsteina odpowiadają idei, że geometria czasoprzestrzeni jest bezpośrednio związana z rozkładem masy (energii). Zależność czynnika skali od czasu realizuje to w bardzo symetrycznym przypadku. Istotnie, dobrze zdefiniowany model kosmologiczny wymaga, poza równaniem Friedmanna, równania ciągłości, zawierającego gęstość energii i ciśnienie oraz zachowania energii, jak też spełnienia równania stanu, wiążącego gęstość energii z ciśnieniem. We Wszechświecie zdominowanym przez nierelatywistyczne cząstki materii ciśnienie wynosi zero, co upraszcza rozumowanie.

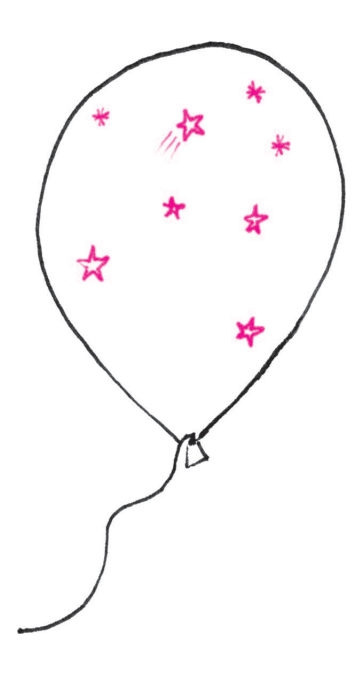

tematem dyskusji, ale model ten dostarcza tak dużej liczby poprawnych przewidywań, że jedną z jego wersji nazywa się "standardowym modelem kosmologicznym".

Metryka FLRW zawiera tylko jeden parametr zmienny w czasie. Nazywany jest on *czynnikiem skali* i mnoży wszelkie odległości przestrzenne. Gdy rośnie ileś razy, wszystkie odległości między niezwiązanymi grawitacyjnie obiektami we Wszechświecie zwiększają się w ten sam sposób. Tempo względnego przyrostu czynnika skali zależy od średniej gęstości energii we Wszechświecie (odpowiedni wzór nazywany jest równaniem Friedmanna). Obecnie dominujący wkład do wartości energii Wszechświata pochodzi od mas obiektów astronomicznych (poprzez słynny wzór *E* = *mc*<sup>2</sup> ), a Wszechświat nie wykazuje obserwowalnej krzywizny przestrzennej. Wzrost czynnika skali oznacza zatem, iż odległości między obiektami kosmicznymi zwiększają się, co zmniejsza gęstość energii, a to z kolei spowalnia wzrost czynnika skali. Jeśli byłoby to wszystko, to tempo rozszerzania się Wszechświata musiałoby maleć.

Jednak motywacje teoretyczne, które wiodły Einsteina do równań ogólnej teorii względności, dopuszczają w tych równaniach dodatkowe wyrażenie zawierające tzw. stałą kosmologiczną, niezwiązaną z żadną znaną wielkością fizyczną. Jeśli we Wszechświecie nie byłoby innych form energii, dodatnia stała kosmologiczna wymuszałaby stałe tempo względnego wzrostu czynnika skali. Oznacza to, że on sam rósłby coraz szybciej – rozszerzanie się Wszechświata przyspieszałoby. Oczywiście to, czy stała kosmologiczna jest niezerowa, może w zasadzie być stwierdzone za pomocą obserwacji ewolucji Wszechświata. Aby otrzymać znaczące rezultaty, trzeba przeanalizować odpowiednio duże skale czasu – czyli obserwować obiekty, które wyemitowały światło bardzo dawno temu.

**Metoda.** Najdalsze znane "świece standardowe" to supernowe typu Ia. Uważa się, że powstają one z układów podwójnych białego karła połykającego materię z gwiazdy towarzyszącej. W pewnym momencie ciśnienie materii wyzwala fuzję jądrową węgla i tlenu, powodując największe eksplozje widziane we Wszechświecie.

W ogólności supernową nazywa się katastrofalną eksplozję całej gwiazdy. Zwykle można ją obserwować jako obiekt nagle pojawiający się na niebie, z reguły jaśniejszy niż galaktyka, w której występuje, i powoli ciemniejący. Klasyfikuje się je według ich widma: typ Ia nie zawiera linii wodorowych. Uważa się, że mechanizm fizyczny, który wyzwala wybuch, jest taki sam dla każdej supernowej typu Ia. Stanowią one zatem bardzo dobre "świece standardowe", gdyż można w miarę bezpiecznie zakładać, iż maksymalna świetlność właściwa jest taka sama dla każdej z nich.

Losowe pojawianie się supernowych na niebie utrudnia ich obserwację – mogą zabłysnąć w dowolnym momencie w którymkolwiek miejscu na niebie, więc należałoby czujnie obserwować dużą jego część, by zapewnić sobie statystycznie znaczącą ilość danych.

Supernowe typu Ia osiągają największą jasność po kilku tygodniach od eksplozji, trudno zatem spostrzec ciemniejsze spośród nich (dalsze), zanim osiągną maksymalną jasność, gdyż można je obserwować tylko za pomocą największych teleskopów na Ziemi i kosmicznego teleskopu Hubble'a. Te urządzenia są jednak już używane w wielu ważnych badaniach, więc trzeba było postępu technicznego lat 80. (detektorów CCD i szybkich komputerów do analizy obrazu), by odkryć i analizować wiele supernowych typu Ia.

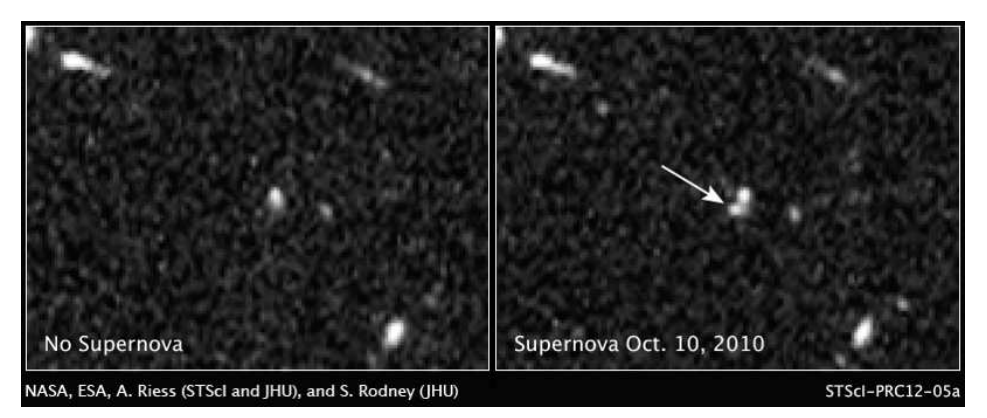

Wykrywanie supernowych w praktyce. Jasny obiekt pojawia się (zdjęcie po prawej) na uprzednio ciemnym fragmencie nieba (zdjęcie po lewej).

S. Perlmutter *et al*., *Cosmology from type Ia supernovae*, Bull. Amer. Astronom. Soc. 29:1351, 1997.

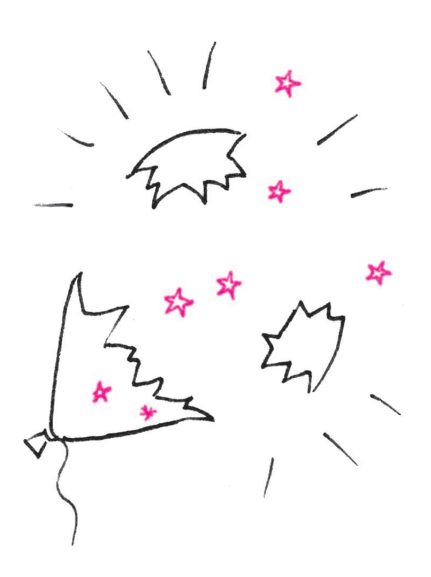

Włożono również pewien wysiłek w badania modeli niejednorodnych (w których Ziemia musi znajdować się w jednej z wyróżnionych pozycji we Wszechświecie), np. modelu Lemaitre'a–Tolmana, który wyjaśnia przyspieszone rozszerzanie się Wszechświata przez nierównoczesny dla różnych części Wszechświata Wielki Wybuch, co nie wymaga wprowadzania stałej kosmologicznej.

Pomysł Saula Perlmuttera i jego zespołu (wsparty jego umiejętnościami dyplomatycznymi) polegał na regularnym zbieraniu danych, ale używając teleskopów tylko przez krótki czas. Pozwoliło to wyłapać kandydatów na supernowe, gdy jeszcze zwiększali oni swoją jasność, i poświęcić więcej czasu na obserwację małych części nieba, które były potencjalnie interesujące.

Jak wspominał sam Perlmutter: *Zaraz po nowiu obserwujemy 50 do 100 obszarów nieba daleko od płaszczyzny ekliptyki, a każdy z nich zawiera niemal tysiąc galaktyk o dużym przesunięciu ku czerwieni. Wracamy tam po trzech tygodniach, by przyjrzeć się tym samym obszarom i porównujemy obrazy wszystkich dziesiątek tysięcy galaktyk*.

W ten sposób techniczny problem znajdowania supernowych typu Ia został rozwiązany i pozostało rozwiać wątpliwości co do interpretacji uzyskanych danych. Najważniejszym problemem było pytanie, czy te supernowe są dostatecznie "standardowe", by służyć jako znaczniki odległości. W końcu absorpcja części światła przez pył międzygalaktyczny mogłaby powodować, że supernowa wydawałaby się mniej jasna i bardziej czerwona niż w rzeczywistości, zresztą może bardziej czerwone supernowe występowały częściej w badanej próbce. Pomysł grupy drugiego laureata Nagrody Nobla, Adama Riessa, polegał na wykorzystaniu tzw. relacji Phillipsa, czyli liniowej zależności między jasnością właściwą a czasem, przez jaki supernowa ciemnieje po osiągnięciu swojej największej jasności. Dzięki przeskalowaniu czasu badaczom udało się dopasować wszystkie krzywe jasności supernowych do jednego przebiegu wzorcowego, co pozwoliło uzyskać oszacowanie maksymalnej jasności, obowiązujące dla nich wszystkich. Został on stworzony przy wykorzystaniu bliskich supernowych (o małym przesunięciu ku czerwieni), a dane o dużym *z* zostały dopasowane do tego kształtu.

W ten sposób badacze byli w stanie porównać jasności supernowych i przesunięcia ku czerwieni ich macierzystych galaktyk (gdy były dostępne; jeśli nie – przesunięcia samych supernowych) dla wszystkich znalezionych supernowych typu Ia. Stwierdzili, że odległe supernowe były ciemniejsze i bardziej czerwone, niż gdyby Wszechświat był wypełniony wyłącznie materią. Dane wskazywały, że rozszerzanie się Wszechświata przyspiesza.

**Znaczenie pomiaru.** Wyniki przeglądu supernowych szybko zostały zaakceptowane przez społeczność naukową. Jednym z powodów był fakt, że uzupełniły one oszacowania ilości materii we Wszechświecie niezależnie wywiedzione z dynamiki galaktyk i obserwacji mikrofalowego promieniowania tła. Obecnie dane z zakresu wysokich przesunięć ku czerwieni (zebrane aktualnie z ponad 500 supernowych) wraz z innymi obserwacjami pozwalają na stosunkowo precyzyjne wyznaczenie parametrów standardowego modelu kosmologicznego. Okazało się, że w ramach standardowego modelu kosmologicznego stała kosmologiczna musi być dodatnia. Prowadzi to do dalszych, wciąż nierozstrzygniętych pytań, które stymulowały badania teoretyczne w ostatniej dekadzie.

Stałą kosmologiczną można interpretować jako specyficzną formę nieoddziałującego, jednorodnego kosmicznego płynu, który nie rozrzedza się wraz z rozszerzaniem się Wszechświata – nazywamy ten płyn *ciemną energią*. Czym mogłaby ona być? Jakkolwiek eksperymenty fizyki cząstek elementarnych ograniczone są do małych układów, teoretycy tej dziedziny bez wysiłku mogą sobie wyobrazić, że energia potencjalna pola skalarnego mogłaby sprostać temu zadaniu. Ale jakiego pola skalarnego? I jaka fizyka byłaby odpowiedzialna za tę konkretną wartość energii potencjalnej? Przy naszym obecnym stanie wiedzy pytania te pozostają niezwykle trudne.

Czy ciemna energia rzeczywiście się nie rozrzedza? A może tylko trochę? Wyobrażenie przeszłej ekspansji Wszechświata zależy od odpowiedzi na to pytanie. W zasadzie kwestia ta mogłaby być studiowana na podstawie danych dotyczących powstawania galaktyk we wczesnym Wszechświecie, ale jest to niezmiernie trudny problem.

Wiadomo, że fluktuacje kwantowe znanych pól (związanych z już odkrytymi cząstkami elementarnymi) dają wkład do ciemnej energii, który jest 120 rzędów wielkości większy niż jej obserwowana gęstość. Zakładając, że byłby to poprawny opis, jaki mechanizm fizyczny mógłby odpowiadać za tak niezwykłą redukcję? To pytanie znane jest w fizyce cząstek elementarnych jako "problem stałej kosmologicznej".

Niektórzy uważają, że prawdziwie rewolucyjny wynik w fizyce to nie tylko taki, który odpowiada na wiele pytań, ale taki, który pozwala postawić wiele nowych. W tym kontekście odkrycie Perlmuttera, Schmidta, Riessa i ich zespołów stanowi początek prawdziwego przewrotu w naszym zrozumieniu Wszechświata.

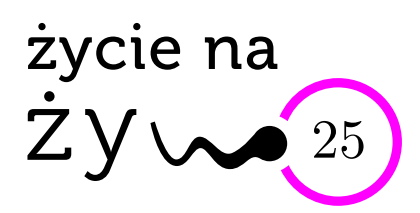

## **C2H5OH i my**

Ze świadectw historycznych wynika, że piwo jest pierwszym napojem wytworzonym przez ludzi już co najmniej 9 tysięcy lat temu. Sumeryjska legenda o Gilgameszu powiada: *Zjedz chleba*, *bo jest to częścią życia*! *Napij się piwa*, *bo taki jest zwyczaj tych ziem. . .* Potwór Enkidu, który zastosował się do tych rad, stał się*. . .* człowiekiem!

A w kodeksie Hammurabiego (widocznie był to ważny problem wymagający kodyfikacji): *wszyscy*, *którzy będą fałszowali piwo i nie będą przestrzegali reguł jego sprzedaży*, *będą skazani na śmierć przez utopienie. . .*

Grecy i Rzymianie mieli też bogów symbolizujących kult wina. A na greckich sympozjonach w pierwszej części (libacji) pito wino na cześć Dionizosa, w drugiej prowadzono dysputy filozoficzno-religijne, a toasty wznoszono za wszystkich uczestników. Współczesność zachowała nazwę, zmieniając zawartość!

Skłonność do alkoholu jest naszym zwierzęcym dziedzictwem. Zwierzęta w warunkach naturalnych rozpoznają go po smaku i zapachu, co uznaje się za przystosowanie do łatwiejszego znajdowania dojrzałych owoców. Człowiek jest młodym gatunkiem i nie uzyskał w trakcie ewolucji odporności na alkohol, w dodatku nauczył się sam go produkować w wysokim stężeniu (czego zwierzęta nie robią).

Badanie zachowania zwierząt w tej materii, wraz z próbami odzwyczajenia ich od picia, stanowi ważny model poznawania mechanizmów ludzkiego uzależnienia. W dojrzałych, sfermentowanych owocach stężenie alkoholu może dochodzić do 4,5%. Skutki nadmiernego spożycia takich owoców zdarzają się małpom, ptakom, owadom, owocożernym nietoperzom. Słonie polubiły piwo ryżowe, zetknąwszy się z nim w Indiach w magazynach wiejskich. W stanie Indiana (USA) zaobserwowano pijane jemiołuszki, ginące od nadużycia alkoholu. W Kalifornii samochód najechał na 4 pijane pelikany (alkohol spożyły wraz z morskimi glonami). Doświadczenie, które można by chyba kwestionować z powodów etycznych, przeprowadzone na Karaibach z grupą koczkodanów pojonych sokiem,

alkoholem z sokiem, i alkoholem czystym, wskazało na ich preferencję w stosunku do alkoholu z sokiem ("drink") pitym w towarzystwie innych osobników. Tylko 5% koczkodanów zapijało się na umór. Nastroje po piciu bywały różne, jakże przypominające reakcje ludzi: melancholia, wesołość, ochota na seks, zwiększona agresja.

Pijana mucha początkowo wykazuje zwiększoną aktywność, następnie wpada w stan otępienia. Tragicznie kończy się żywot podchmielonej pszczoły: jeżeli nawet uda jej się z alkoholowym nektarem dotrzeć do ula, zostaje zabita przez pszczoły-strażniczki u wejścia.

Z badań nad uzależnieniem alkoholowym wynika, że jest ono w równym stopniu warunkowane genetycznie i przez środowisko. W genomach myszy znaleziono kilkanaście obszarów na kilku chromosomach związanych z uzależnieniem od alkoholu. Wyodrębniono także linie szczurów o zwiększonej preferencji lub wyraźnej niechęci do alkoholu. Zwierzęta te cierpią również na zespół abstynencyjny, charakteryzujący się sztywnością mięśniową i zwiększoną wrażliwością na bodźce zewnętrzne.

Nie zatrzymam się tym razem nad szkodliwym wpływem nadmiernego picia na organizm: wątrobę, mięśnie, krwiotwórczość, zapotrzebowanie na witaminy, metabolizm żelaza, układ nerwowy, mięsień serca, ciśnienie tętnicze, układ pokarmowy, skórę. To wszystko, a także inne w tej dziedzinie informacje znaleźć można w arcyciekawym numerze *Kosmosu* (nr 1, tom 61, 2012), od której to lektury oderwałam się, aby przekazać wybrane ciekawostki. A morał? Nadużywając alkoholu, nie tylko robimy sobie krzywdę, ale także odbywamy drogę powrotną do bestii Enkidu z eposu o Gilgameszu.

Nazwę alkohol wprowadził słynny lekarz i alchemik szwajcarski, Paracelsus (1493–1541). Alkohol etylowy jest bezbarwną cieczą o charakterystycznym zapachu, wrzącą przy 79*◦*C, krzepnącą przy *−*117*◦*C. Ma bardzo dużo zastosowań, z których bycie napojem nie jest bynajmniej najważniejsze. Jest biopaliwem, rozpuszczalnikiem, środkiem medycznym, surowcem w wielu procesach syntezy. Badają go chemicy, biochemicy, biotechnolodzy, lekarze i farmaceuci. W piwie stanowi 2,5–6,0%, w winie 8–15%, w alkoholach destylowanych 35–55%. Tzw. spirytus to w 96% alkohol.

*Magdalena FIKUS*

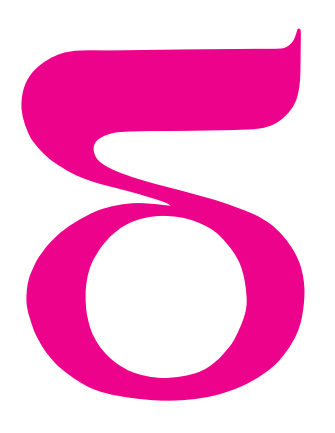

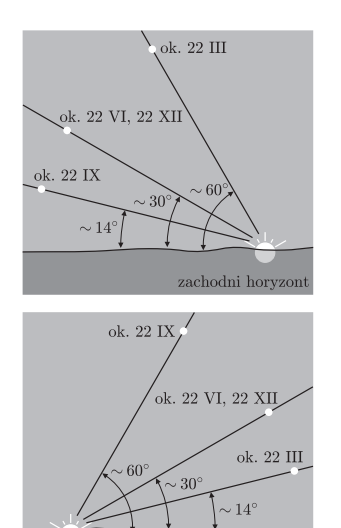

schodni horyzont

Rys. 1. Wczesną wiosną tuż po zachodzie Słońca (lub jesienią przed wschodem) kąt pomiędzy horyzontem a płaszczyzną, w której planety obiegają Słońce, jest największy. Z tego powodu w tych okresach takiej samej odległości kątowej Wenus od Słońca odpowiada największa wysokość Wenus ponad horyzontem – Wenus jest wtedy najlepiej widoczna.

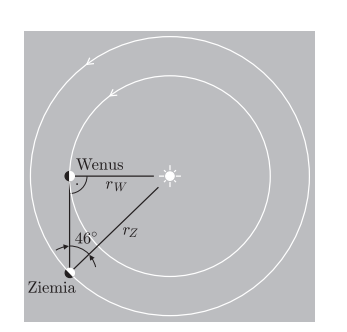

Rys. 2. Konfiguracja Ziemi, Wenus i Słońca w chwili maksymalnego kątowego oddalenia Wenus od Słońca.

# mata della

## **Wyznaczanie odległości, promienia orbity i rozmiarów Wenus**

Wielką przyjemność i satysfakcję sprawia obserwowanie przyrody. Nieporównanie większą – obserwowanie jej z poczuciem zrozumienia. Jednak największą odczuwa się chyba w trakcie samodzielnego jej poznawania. Jak wielką satysfakcję może sprawić wyznaczenie odległości do Wenus? Nie dowiesz się, jeśli nie spróbujesz tego dokonać. A warto, bo doświadczysz nie tylko satysfakcji badawczej. Oglądając Wenus jaśniejącą na tle ciemniejącego nieba w oprawie żółtych, pomarańczowych i czerwonych zórz, poczujesz się wyróżniony, uczestnicząc w niezwykłym plastycznie spektaklu. A jeśli tak się zdarzy, że w pobliżu Wenus pojawi się jeszcze wąski sierp Księżyca, to bacz, byś nie został astronomem.

Wykonanie opisanego tu pomiaru nie będzie wymagało znajomości astronomicznej kuchni; potrzebna będzie jednak amatorska luneta lub teleskop. Jeśli dotychczas zupełnie nie zwracałeś uwagi na niebo, to przygotowania do zasadniczego pomiaru wypada zacząć od nabycia umiejętności odnajdywania Wenus na niebie. Zadanie to bardzo ułatwia ogromna jasność Wenus (w porównaniu z gwiazdami) i jej zawsze niewielka kątowa odległość od Słońca. Nigdy nie przekracza ona 46*◦* . Gdy jest mniejsza niż 15–20 stopni, to mimo wielkiej jasności nie zobaczymy jej ze względu na dużą jasność tła nieba. Możliwość obserwowania Wenus powtarza się cyklicznie – takie samo jej położenie względem Słońca powtarza się po około 583,5 dobach. W tym czasie wystąpią dwa okresy dobrej widoczności Wenus trwające po około 6 miesięcy. W jednym z nich Wenus będzie widoczna na niebie po lewej stronie Słońca (na wschód od niego) i wtedy można ją obserwować po zachodzie Słońca nad południowo-zachodnim horyzontem. W takiej konfiguracji Wenus jest nazywana Gwiazdą Wieczorną. Po krótkim, bo około miesięcznym okresie nieobecności na niebie, Wenus pojawi się po prawej stronie Słońca (na zachód od niego) i wtedy będzie widoczna przed wschodem Słońca, ponad południowo-wschodnim horyzontem. Także w tym położeniu względem Słońca można ją oglądać przez blisko 6 miesięcy. W tym okresie nazywamy ją Jutrzenką. Po upływie tego okresu Wenus ponownie przestaje być widoczna, lecz tym razem aż na 6 miesięcy. Po tym opisany cykl powtarza się. Położenie Wenus względem Słońca, determinujące jej widoczność, podaje każdy program komputerowy prezentujący niebo. Przybliżone daty maksymalnego kątowego oddalenia Wenus od Słońca można jednak wyznaczyć z następującego prostego wzoru:  $D_{\text{max}} = D_0 + n \cdot 583.5$  doby, w którym *n* = 0*,* 1*,* 2*, . . . ,* zaś *D*<sup>0</sup> jest datą 27 marca 2012 r. dla obserwacji prowadzonych o zmierzchu, lub datą 15 sierpnia 2012 r. w przypadku obserwacji prowadzonych o świcie. W pierwszym przypadku, gdy Wenus jest widoczna o zmierzchu, data *D*max przypada na około cztery miesiące po chwili, gdy Wenus zaczęła być widoczna o tej porze doby i na dwa miesiące przed końcem tego okresu jej widoczności. Jeśli Wenus jest widoczna o świcie, to data *D*max przypada na około dwa miesiące po tym, jak zaczęła być widoczna przed wschodem Słońca, i na cztery miesiące przed momentem, gdy o tej porze doby przestanie być już widoczna.

Przygotowania do obserwacji Wenus wymagają podania jeszcze jednej użytecznej informacji. Pośród cyklicznie występujących okresów widoczności najkorzystniejsze są te, w których znaczne kątowe oddalenie Wenus od Słońca przypada wczesną wiosną (gdy Wenus jest Gwiazdą Wieczorną) lub wczesną jesienią (gdy Wenus jest Jutrzenką). W tych okresach kąt pomiędzy horyzontem a płaszczyzną, w której Ziemia i inne planety obiegają Słońce, jest bowiem największy. Z tego powodu dla takiej samej odległości kątowej Wenus od Słońca jej kątowa wysokość ponad horyzontem będzie wyjątkowo duża, co w znacznym stopniu poprawia jej widoczność (rys. 1).

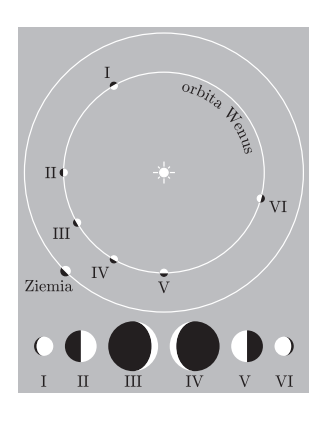

Rys. 3. Kątowe rozmiary tarczy Wenus oraz kształt oświetlonej części jej globu zależą od jej położenia względem Słońca i Ziemi.

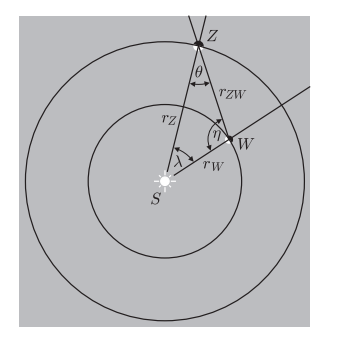

Rys. 4. Wyznaczenie aktualnej odległości Wenus–Ziemia (*rZW* ) i promienia orbity Wenus (*r<sup>W</sup>* ) sprowadza się do rozwiązania trójkąta, którego wierzchołkami są Słońce, Wenus i Ziemia.

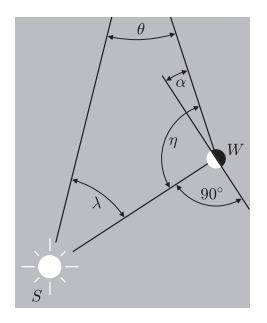

Rys. 5. Powiększony fragment rysunku 4.

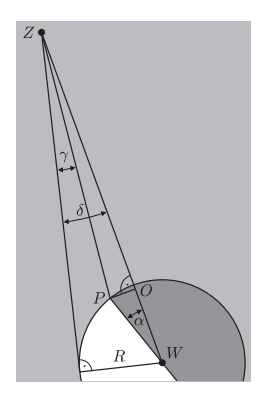

Rys. 6. Widok na Wenus (*W*) i pozycję obserwatora (*Z*) z kierunku prostopadłego do płaszczyzny wyznaczonej przez położenia Ziemi, Wenus i Słońca.

Powróćmy na chwilę do podanej już wartości maksymalnej kątowej odległości Wenus od Słońca, tj. 46*◦* . Jej samodzielne wyznaczenie i potwierdzenie, iż jest niemal jednakowa podczas każdego oddalenia, wymaga co prawda długiego oczekiwania, lecz jest łatwe do wykonania i ma poważne konsekwencje. Wielkość tego kąta świadczy bowiem o tym, że orbita Wenus zawiera się wewnątrz orbity Ziemi. Natomiast powtarzalność tej wartości upoważnia nas do stwierdzenia, iż orbita Wenus jest niemal dokładnie kołowa. Ponieważ maksymalne oddalenie Wenus od Słońca ma miejsce wtedy, gdy Słońce, Wenus i Ziemia tworzą trójkąt prostokątny z Wenus ulokowaną w wierzchołku kąta prostego (patrz rys. 2), to  $r_W/r_Z = \sin(46^\circ) \approx 0.72$ . Ogromnym mankamentem tej metody wyznaczenia promienia orbity Wenus, utrudniającym bardzo samodzielne jej powtórzenie, jest konieczność bardzo długiego oczekiwania na właściwy moment i wielokrotne powtarzanie pomiaru. Okazuje się jednak, że przyjęcie dwóch założeń dotyczących toru ruchu Wenus oraz dostęp do amatorskiej lunety lub teleskopu pozwalają w prosty sposób i w dowolnym momencie wyznaczyć nie tylko promień orbity Wenus, ale i jej aktualną odległość. Przyjmijmy więc za prawdę, iż orbita Wenus jest niemal dokładnie kołowa, a jej nachylenie do płaszczyzny orbity Ziemi – zaniedbywalnie małe. W opisanej niżej metodzie wykorzystane będzie zjawisko możliwe do zaobserwowania nawet przez niewielką lunetę. Ponieważ orbita Wenus jest obejmowana w całości orbitą Ziemi, to jasna część globu Wenus widoczna przez lunetę będzie zmieniała kształt i wielkość – powinniśmy widzieć ją w różnych fazach (patrz rysunek 3). Zjawisko to po raz pierwszy zaobserwował Galileusz, przyczyniając się w ten sposób do obalenia geocentrycznego modelu organizacji świata.

Rysunek 4 przedstawia pozycje Wenus (*W*), Słońca (*S*) i Ziemi (*Z*). Płaszczyzna tego rysunku, jak również rysunków 5 i 6, pokrywa się z płaszczyzną orbity Wenus i Ziemi. Wyznaczenie odległości z Ziemi do Wenus *rZW* oraz promienia orbity Wenus *r<sup>W</sup>* sprowadza się do rozwiązania trójkąta *SZW* widocznego na rysunku 4. Kąt *θ* w tym trójkącie można zmierzyć podczas bezpośredniej obserwacji. Natomiast kąt *η* można, jak się za chwilę okaże, wyznaczyć na podstawie kształtu obserwowanej fazy Wenus. Z rysunku 5 wynika bowiem, że *η* = 90*◦* + *α*, zaś kąt *α* można wyznaczyć z trójkątów *P ZO* oraz *OW P* widocznych na rysunku 6.

Wynikają z nich następujące zależności:

$$
\sin \alpha = \frac{|OP|}{R}, \quad |OP| = r_{ZW}(\delta - \gamma), \quad \sin \alpha = \frac{r_{ZW}}{R}(\delta - \gamma) = \delta \frac{r_{ZW}}{R} \left(1 - \frac{\gamma}{\delta}\right)
$$
  
Ponieważ  $R/r_{ZW} = \delta$ , więcej ostatecznie
$$
\sin \alpha = 1 - \frac{\gamma}{\delta}.
$$

*.*

Otrzymana zależność oraz związek *η* = 90*◦* + *α* pozwalają wyznaczyć kąt *η*, jeśli obserwacyjnie określimy stosunek kąta *γ* do *δ*. Jeśli kąty *θ* i *η* uznamy już za znane, to ostateczne rozwiązanie problemu otrzymamy, stosując twierdzenie sinusów do trójkąta *ZSW* widocznego na rysunku 4:

(1) 
$$
r_W = r_Z \frac{\sin \theta}{\sin \eta} = r_Z \frac{\sin \theta}{\sin(90^\circ + \alpha)} = r_Z \frac{\sin \theta}{\cos \alpha} = r_Z \frac{\sin \theta}{\sqrt{\gamma/\delta(2 - \gamma/\delta)}}.
$$

Stosując po raz drugi twierdzenie sinusów do tego trójkąta, obliczymy *rZW* :

(2) 
$$
r_{ZW} = r_Z \frac{\sin \lambda}{\sin \eta} = r_Z \frac{\sin \lambda}{\sin(90^\circ + \alpha)} = r_Z \frac{\cos(\alpha + \theta)}{\cos \alpha} =
$$

$$
= r_Z(\cos \theta - \tan \theta) = r_Z \left(\cos \theta - \frac{1 - \gamma/\delta}{\sqrt{\gamma/\delta(2 - \gamma/\delta)}} \cdot \sin \theta\right).
$$

Ponieważ w zależnościach (1) i (2) kąty *γ* i *δ* występują wyłącznie w postaci ilorazu, więc do wyznaczenia *rW , rZW* nie jest konieczne określanie ich wartości w jednostkach kątowych. Używane jednostki muszą być jednak proporcjonalne do jednostek kątowych. Kątowa wartość *δ* będzie natomiast potrzebna do wyznaczenia promienia planety  $R = r_{ZW} \delta$ . Wartość  $r_Z$ , występującą w związkach (1) i (2), można potraktować jako znaną, przyjmując *rZ ∼*= 150 000 000 km lub, wzorem naszych poprzedników, *r<sup>Z</sup> ∼*= 1.

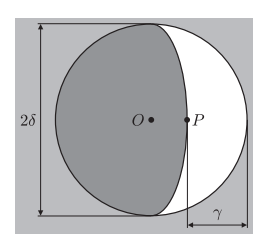

Rys. 7. Tarcza Wenus widoczna z Ziemi.

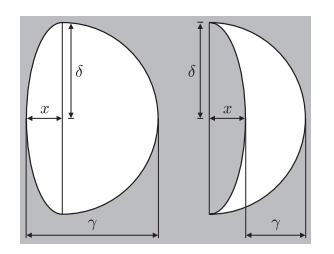

Rys. 8. Stosunek *γ/δ* można ocenić wprost lub obliczyć po uprzedniej wzrokowej ocenie stosunku *x/δ*: *γ*/ $δ = (δ ± x)/δ = 1 ± x/δ$ .

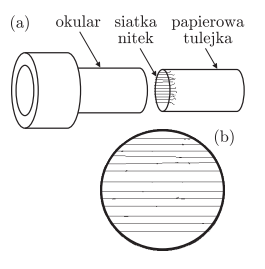

Rys. 9. Prosty mikrometr: (a) schemat budowy, (b) widok nitek w okularze.

Uwaga: Otrzymanie ostrego zdjęcia tarczy Wenus jest bardzo trudne. Dlatego dysponując jakąkolwiek lunetą, korzystniej jest wykorzystać ją do obserwacji wizualnych niż do fotografowania.

Obserwacyjna część zadania będzie polegała na samodzielnym wyznaczeniu wartości *θ, γ, δ*. Ze względu na dużą jasność Wenus na ogół widać ją jeszcze przed zachodem Słońca lub po jego wschodzie. W takim przypadku możliwy jest bezpośredni pomiar kąta *θ*. Z wystarczającą dokładnością można go zmierzyć za pomocą bardzo prostego kątomierza, który można wykonać samodzielnie.

Z dwóch listew, o długości ok. 1 m, zbudować coś, co przypominało będzie duży cyrkiel. Na każdej z listew zaznaczyć punkt jednakowo odległy od osi obrotu. W te miejsca można wbić gwoździki ułatwiające celowanie. Kąt rozchylenia listew obliczać po zmierzeniu odcinka pomiędzy zaznaczonymi na listwach punktami (gwoździkami), stanowiącej podstawę trójkąta równoramiennego o znanej długości ramion.

Pomiar tego kąta będzie jeszcze łatwiejszy, jeśli luneta wykorzystywana do obserwacji będzie osadzona na tzw. montażu paralaktycznym ustawionym tak, by jedna z osi obrotu mechanizmu była równoległa (choćby w przybliżeniu) do osi obrotu nieba. Ponieważ kątowe odległości Słońca i Wenus od bieguna nieba są zazwyczaj bardzo zbliżone, to kąt pomiędzy tymi obiektami można utożsamiać z jego rzutem na płaszczyznę prostopadłą do osi obrotu nieba. Skoro tak, to jako rozwartość kąta *θ* można przyjmować różnicę wskazań na skali kręgu pomiarowego związanego z osią obrotu równoległą do osi obrotu nieba. Celując lunetą w Słońce, należy zasłonić obiektyw, a jako wskaźnik poprawności kierunku lunety wykorzystywać jej cień.

Do pomiaru kątów *γ, δ* będzie potrzebna luneta lub teleskop zwierciadlany. Skutkiem małych wysokości ponad horyzontem, na jakich bywa widoczna Wenus, jej obraz jest zawsze bardzo niestabilny. Z tego powodu precyzyjny pomiar kątów *δ, γ* jest trudny. Najdokładniej można to zrobić za pomocą lunety wyposażonej w mikrometr.

Choćby taki, jak na rysunku 9: Z papieru wykonać rurkę o średnicy pasującej do wewnętrznej średnicy tulejki okularu, o długości nieco większej niż długość tulejki. Na jedną z otwartych podstaw rurki nakleić mniej więcej równolegle kilkanaście cienkich włókien (np. najcieńsze fragmenty włókien z tkanin syntetycznych). Papierową tulejkę wsunąć do rurki okularu, na taką głębokość, by przez okular włókna były ostro widoczne. Po skierowaniu okularu na jasne tło należy wykonać dokładny rysunek widocznych włókien – należy narysować je dokładnie tak, jak je widać, zachowując skalę odstępów, ich ewentualne nierównoległości i zanieczyszczenia (ważne jest bowiem, by nitki widoczne przez okular i na rysunku można było identyfikować). Na rysunku tym można będzie zaznaczać położenia końców odcinków odpowiadających kątom, które należy zmierzyć.

Ponieważ kąty *γ* i *δ* występują (w zależnościach (1) i (2)) wyłącznie w postaci ilorazu *γ/δ*, nie będzie konieczna znajomość kątowej skali takiego mikrometru. Dla tych, którzy nie mają mikrometru, pocieszeniem może być fakt, że ze względu na nieostrość obrazu Wenus i jego nieustanne drgania, wywoływane turbulencjami atmosferycznymi, dokładność oceny stosunku *γ/δ*, jaką można uzyskać z osobnych pomiarów mikrometrycznych każdego z kątów, nie jest lepsza od dokładności uzyskiwanej przy ocenie wartości tego stosunku metodą "na oko" (patrz rys. 8).

*Małą Deltę przygotował Andrzej BRANICKI* Wydział Fizyki, Uniwersytet w Białymstoku

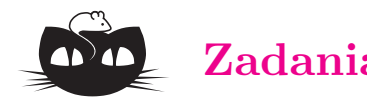

## *Przygotował Krzysztof TURZYŃSKI*

**F 821** (Gardner)**.** W wierzchołkach kwadratu o boku *a* znajdują się cztery żuki. W pewnej chwili jeden z żuków zaczyna biec z prędkością *v*, kierując się stale ku swemu sąsiadowi, ten w tej samej chwili rusza z prędkością *v* ku swojemu drugiemu sąsiadowi itd. Po jakim czasie żuki spotkają się w środku kwadratu? Rozwiązanie na str. 7

**F 822.** Na pokładzie Międzynarodowej Stacji Kosmicznej rzucono książkę tak, że obracała się ona wokół osi *O*<sup>1</sup> przebijającej prostopadle jej strony w ich środku. Uzasadnić, że ten kierunek obrotu jest stabliny, tj. nawet przy nieidealnie wybranych warunkach początkowych książka będzie po chwili obracała się przede wszystkim wokół osi *O*1.

Rozwiązanie na str. 18

## **Zadania** *Redaguje Tomasz TKOCZ*

**M 1363.** Niech *n* będzie liczbą pięciocyfrową w zapisie dziesiętnym (pierwsza cyfra jest różna od 0) i niech *m* będzie liczbą czterocyfrową powstałą z *n* przez wyrzucenie jej środkowej cyfry. Znaleźć wszystkie takie liczby *n*, że liczba  $\frac{n}{m}$  jest całkowita. Rozwiązanie na str. 5

**M 1364.** Znaleźć wszystkie trójkąty ostrokątne *ABC*, wpisane w ustalony okrąg *o*, spełniające następujący warunek: środek ciężkości *S* trójkąta *ABC* pokrywa się z ortocentrum *H* trójkąta *P QR*, gdzie *P*, *Q* i *R* to odpowiednio punkty przecięcia półprostych *AS, BS, CS* z okręgiem *o*.

Rozwiązanie na str. 8

**M 1365.** Każdy punkt płaszczyzny pomalowano na biało, czarno lub zielono. Udowodnić, że istnieją dwa punkty w odległości 1, które są tego samego koloru. Rozwiązanie na str. 4

## **Wytwarzamy tornado** *Stanisław BEDNAREK*

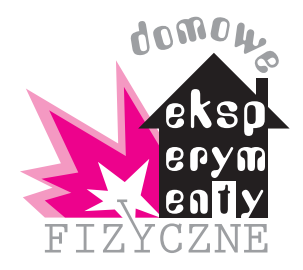

**Materiały i przyrządy:** kilka par przezroczystych, plastikowych butelek od napojów (bez karbowań i przewężeń oraz bez etykiet) z zakrętkami, kilka kawałków rurki dającej się ściśle nasunąć na zakrętki (np. resztki plastikowych rurek używanych do budowy instalacji wodociągowej lub resztki rurek metalowych), klej epoksydowy, np. poxipol, wiertarka z kompletem wierteł, woda, kilkanaście krótkich wkrętów, cienka plastikowa płytka lub tacka do produktów spożywczych oraz wkrętak i nożyczki.

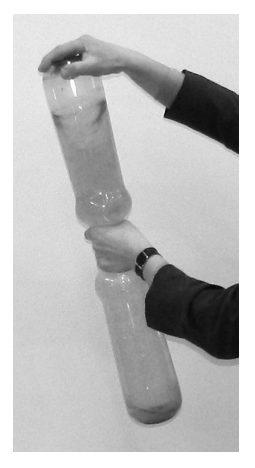

Wytwarzanie tornada: sposób wprawienia przyrządu w ruch.

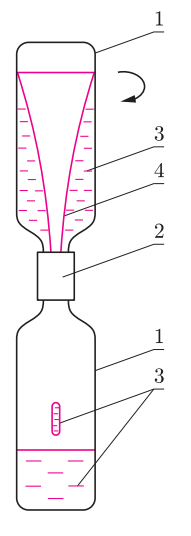

Wygląd tornada w przyrządzie zbudowanym z butelek; 1 – butelka, 2 – rurka, 3 – woda, 4 – powierzchnia swobodna wody.

Tornado to bardzo niebezpieczne zjawisko atmosferyczne. Polega ono na wytworzeniu wiru powietrza w kształcie leja, sięgającego od powierzchni Ziemi aż do chmur typu cumulus. Ponieważ prędkość powietrza wewnątrz wiru może dochodzić nawet do 480 km/h, tornado jest w stanie zniszczyć dosłownie wszystko, co napotka na swej drodze. Jednak nasze tornada będą całkowicie bezpieczne, gdyż wytworzymy je w butelkach i zlikwidujemy na własne życzenie.

Na początek przygotowujemy odpowiedni przyrząd. W środku płaskiej części dwóch zakrętek od wybranych butelek wykonujemy otwory o takiej samej średnicy około 1,5 cm, używając wiertarki albo ostrego końca nożyczek. Boczne powierzchnie zakrętek smarujemy klejem i nasuwamy na nie rurkę o odpowiednio dobranej średnicy. Po stwardnieniu kleju dobrze jest wzmocnić połączenie za pomocą kilku krótkich wkrętów. Należy je wkręcić w boczną powierzchnię rurki i każdej z zakrętek po uprzednim nawierceniu w niej małych otworków. Ostre końce wkrętów nie powinny przechodzić do wnętrza zakrętek. Taki łącznik przymocowujemy do dwóch butelek, nalawszy uprzednio do jednej z nich wody do około trzech czwartych wysokości butelki.

Żeby wytworzyć tornado, chwytamy przyrząd jedną dłonią za łącznik i trzymamy go pionowo tak, by woda była tylko w dolnej butelce. Szybko odwracamy przyrząd, tak żeby butelka z wodą znalazła się na górze. Drugą dłonią chwytamy za dno górnej butelki i odchylamy przyrząd lekko od pionu, po czym niezwłocznie wykonujemy przyrządem kilka szybkich obrotów, tak żeby jego oś poruszała się po powierzchni bocznej stożka (fotografia). Dłoń trzymająca łącznik powinna pozostać nieruchoma. Następnie trzymamy przyrząd nieruchomo w pozycji pionowej i obserwujemy zachowanie się wody w górnej butelce. Widzimy, że woda wiruje, tworząc charakterystyczny lej przypominający tornado (rysunek). Jednocześnie następuje przepływ wody przez otwór w łączniku z górnej butelki do dolnej. Gdy woda całkowicie spłynie do dolnej butelki, możemy doświadczenie powtórzyć, kręcąc przyrządem wolniej niż poprzednio. Okazuje się, że – zaraz gdy przestaniemy kręcić – dolna część leja przez dłuższy czas nie sięga łącznika i odchyla się na boki w różne strony. Jest to wir niestabilny, który może zaniknąć albo przekształcić się w poprzednio obserwowany wir stabilny, przypominający tornado.

Co uzyskany przez nas wir ma wspólnego z tornadem? Przecież tornado atmosferyczne jest tworzone przez powietrze, a nie przez wodę, a poza tym woda ma znacznie większą gęstość i lepkość niż powietrze. Nasze tornado jest przy tym zamknięte w butelce (stacjonarne), natomiast tornado atmosferyczne porusza się w kierunku poziomym, dotykając dolnym końcem powierzchni Ziemi. Prędkość tego ruchu wynosi zwykle kilkadziesiąt km/h, dlatego po przejściu tornada na powierzchni Ziemi pozostaje wielokilometrowy pas zniszczeń. Co więcej, przyczyną tornad atmosferycznych są spiralne ruchy konwekcyjne powietrza, spowodowane jego nierównomiernym nagrzewaniem i wynikającymi stąd różnicami temperatury oraz gęstości, a w przypadku naszego tornada temperatura wody pozostaje stała, a ruch wirowy tej cieczy jest wymuszany ręcznie. Oba tornada wykazują jednak bardzo ważne podobieństwo – decydujące znaczenie dla ich powstawania ma zamiana energii potencjalnej ciężkości powietrza albo wody na ich energię kinetyczną. Znaczenie tego czynnika zbadamy dokładniej, wykonując doświadczenia opisane w następnym artykule.

Teraz, używając naszego przyrządu, możemy zbadać zależność czasu trwania tornada od ilości wody umieszczonej w butelce oraz od wielkości i stosunku rozmiarów użytych butelek. Ponieważ większość plastikowych butelek ma takie same gwinty, to bez problemu możemy je łączyć w pary za pomocą tego samego łącznika. Możemy również sprawdzić, jak na czas trwania i stabilność tornada wpływa szybkość początkowa wody oraz średnica otworu w zakrętkach łącznika. Żeby nie wykonywać zbyt dużej liczby łączników, wystarczy w jednym z nich zrobić otwór o dużej średnicy (ok. 2 cm) i wyciąć nożyczkami z plastikowej płytki kilka pierścieni redukcyjnych. Średnica zewnętrzna każdego pierścienia powinna być nieco mniejsza niż średnica wewnętrzna zakrętki, a otwory w pierścieniu mogą mieć dowolnie mniejsze średnice. Umieszczając wybrany pierścień na dnie zakrętki łącznika, zmniejszamy średnicę otworu dostępnego dla przepływu wody.

A jak likwidować tornada? O tym za miesiąc.

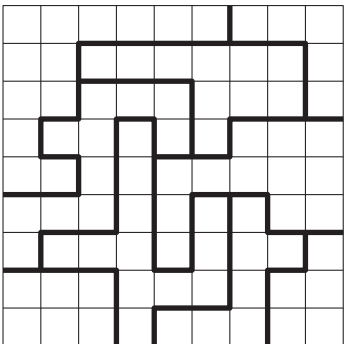

Rys. 1. W niektórych komórkach powyższego diagramu wstaw gwiazdy tak, aby każdy wiersz, każda kolumna oraz każdy obwiedziony grubszą linią region zawierał dokładnie dwie gwiazdy. Pola zawierające gwiazdy nie mogą się stykać (nawet rogami).

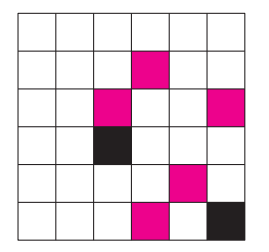

Rys. 2. Pokoloruj białe kwadraty tak, aby pola kolorowe tworzyły spójny obszar (tzn. stykały się bokami) i pola czarne tak samo. Żaden kwadrat 2 *×* 2 nie może się składać z pól tego samego koloru. Na rysunku niektóre pola zostały już odpowiednio pokolorowane.

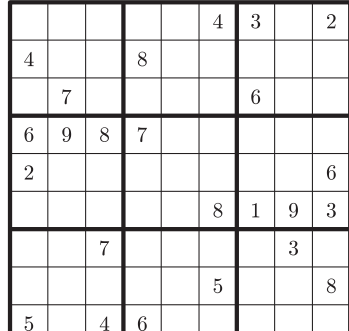

Rys. 3

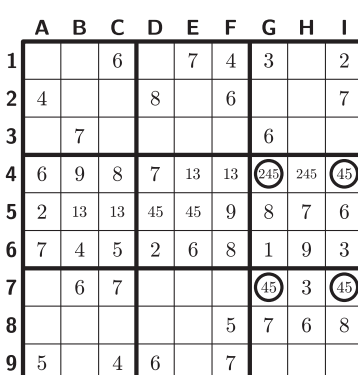

Rys. 4

## *Uniqueness***, czyli jak oszukiwać przy rozwiązywaniu łamigłówek**

*Sylwester BŁASZCZUK*

student, Wydział Matematyki, Informatyki i Mechaniki, Uniwersytet Warszawski

Przez świat przetoczyła się niedawno mania *Sudoku* i, co za tym idzie, wzrosło zainteresowanie tematem łamigłówek. W tym artykule przedstawię pewne matematyczne podejście do rozwiązywania łamigłówek, które wynika nie z samej struktury zadania, a jedynie z informacji, że ma ono jednoznaczne rozwiązanie.

Nie będziemy się więc tutaj zajmować łamigłówkami, w których są (co najmniej) dwie różne możliwości wypełnienia diagramu prowadzące do poprawnego rozwiązania. Na pewno większości Czytelników przydarzyła się irytująca sytuacja podczas gry w windowsowego Sapera, kiedy na samym końcu rozgrywki zostały do wypełnienia dwa pola, z których dokładnie jedno zawierało minę, a obie opcje jej położenia były tak samo logiczne.

Na początek wskazówka, że przy rozwiązywaniu łamigłówek warto postarać się o taką obserwację, która znacząco upraszcza rozwiązanie danej zagadki logicznej i innych podobnych do niej zadań. Przykładem takiej obserwacji jest fakt, że w każdym kwadracie magicznym 3 *×* 3, w który wpisano cyfry od 1 do 9 włącznie, w centralnym polu musi znajdować się cyfra 5. Inny, ciekawszy przykład to obserwacja, że jeśli mamy za zadanie wstawić do diagramu, podzielonego na jednostkowe kwadraciki, pewną liczbę pionków tak, aby zajęte przez nie pola nie stykały się bokami ani rogami, to w dowolnym kwadracie 2 *×* 2 może znajdować się co najwyżej jeden pionek. Oczywiście, obserwacje z prostszych typów zadań przenoszą się często na te bardziej skomplikowane. Przykładem może być łamigłówka nosząca nazwę *Star Battle* (rys. 1).

Sprytne spostrzeżenie całkowicie zmienia obraz problemu – o ile przed zauważeniem pewnej prawidłowości łamigłówka może wydawać się mało ciekawym zadaniem polegającym na sprawdzaniu ogromnej liczby przypadków, o tyle kluczowa obserwacja może spowodować, że bardzo szybko uzupełnimy całą planszę. Jeden z najbardziej pouczających przykładów pod tym względem to *Yin Yang* (rys. 2)

Obserwacje są najciekawszą, dedukcyjną częścią łamigłówki. Odkrycie dużej liczby trików znacząco przyspiesza i upraszcza rozwiązanie problemu, a także powoduje, że zadanie daje większą satysfakcję. Co można jednak zrobić, gdy stanęliśmy w miejscu i strzał (rozpatrzenie mniej lub bardziej losowo wybranego przypadku) wydaje się już jedyną możliwą metodą posunięcia prac naprzód?

Czasami odpowiedź daje metoda *uniqueness*. Musimy jednak przyjąć, że autor zadania zadbał o to, żeby miało ono jednoznaczne rozwiązanie. Przy tym założeniu będziemy badać kolejne łamigłówki.

Korzyści z takiego założenia (o ile jesteśmy pewni, że autor sprawdził starannie, że jest spełnione) mogą być znaczne. Powiedzmy, że umiemy wywnioskować, że z poprawności pewnego rozwiązania A będzie wynikać poprawność innego rozwiązania B. Wtedy zarówno A, jak i B byłyby poprawnymi rozwiązaniami naszej łamigłówki. Jeśli rozwiązanie jest jednoznaczne, uzyskujemy sprzeczność i wnioskujemy, że rozwiązanie A nie może być poprawne. Zilustrujemy to podejście na kilku przykładach.

Na początek będziemy rozpatrywać diagram *Sudoku* przedstawiony na rysunku 3.

Po wpisaniu pewnej liczby cyfr dochodzimy do układu z rysunku 4. W jego opisie przyjąłem konwencję, że jeśli pole zawiera co najmniej dwie cyfry, oznacza to, że są one wszystkimi wartościami tego pola, których jeszcze nie udało nam się wyeliminować.

Popatrzmy na prostokąt o wierzchołkach **G4**, **I4**, **I7**, **G7**. W każde z tych czterech pól można wpisać zarówno liczbę 4, jak i 5, i to w sposób symetryczny, więc możemy zastosować metodę *uniqueness*. Jeśli w **G4** byłoby 4, to  $\mathbf{I4} = \mathbf{G7} = 5$  oraz  $\mathbf{I7} = 4$ . Zauważmy, że jeśli istnieje poprawne rozwiązanie, w którym **G4** = 4 (nazwijmy je rozwiązaniem A), to istnieje także przynajmniej jedno rozwiązanie, w którym **G4** = 5 (a zatem również **I7** = 5 oraz **I4** = **G7** = 4) – rozwiązanie B. Po prostu wystarczy zamienić w rozwiązaniu A wartości czterech wymienionych pól – po tej zamianie wszystkie zasady Sudoku są nadal spełnione (skorzystaliśmy tu z założenia o poprawności rozwiązania A). I *vice versa*: jeśli **G4** = 5 i umiemy przy tym założeniu wyprodukować pewne rozwiązanie, to po analogicznej zamianie dostaniemy inne poprawne wypełnienie diagramu. Zatem zostaje jedynie możliwość **G4** = 2. Stąd np. **H9** = 2, i tak dalej – dalszy ciąg rozumowania nie wymaga już użycia metody *uniqueness*.

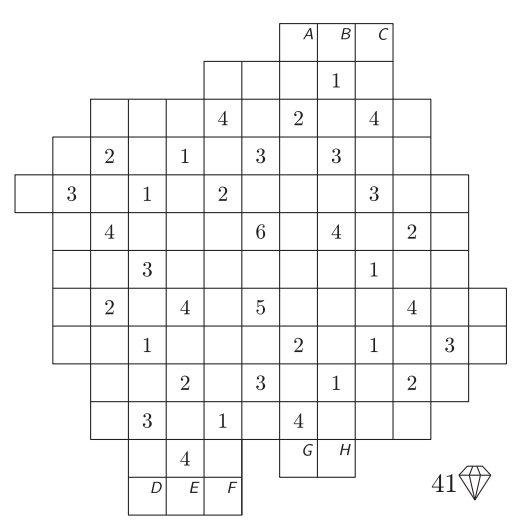

Rys. 5

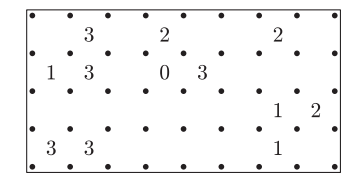

W diagramie narysuj jedną pętlę składającą się z poziomych i pionowych odcinków łączących sąsiednie kropki. Pętla musi być zamknięta, nie może się przecinać, jej fragmenty nie mogą się ze sobą stykać. Od pętli nie mogą odchodzić żadne inne linie. Liczby w diagramie informują, ile boków kwadracika (wyznaczonego przez cztery najbliższe kropki wokół liczby) ma zawierać pętla.

Zagadki z treści artykułu można znaleźć i rozwiązać pod adresami:

*Sudoku*: http://www.websudoku.com/ ?level=4&set id=7645498694

*Diamonds*: http://puzzlepicnic.com/ puzzle?836

Dla tych z kolei, którym nie udało się rozwiązać *Yin Yang*, mam podpowiedź: zwróćcie uwagę na kolor pól na obwodzie. Inny ciekawy przykład to diagram *Diamonds*, pokazany na rysunku 5. Należy rozmieścić podaną liczbę diamentów w pustych polach planszy tak, aby każda cyfra dawała informację, ile dokładnie pól sąsiadujących bokiem lub rogiem z tą cyfrą zawiera diament.

Niektóre pola oznaczyłem na rysunku literami od *A* do *H*. Przyjrzyjmy się komórkom, w których znajdują się litery *A*, *B* i *C*. Jest to dobre miejsce do zastosowania świeżo poznanej umiejętności. Pola te sąsiadują z cyfrą 1 i żadna inna cyfra nie sąsiaduje z tymi polami. Zatem jeśli w pewnym z nich (np. w *A*) jest diament, to równie dobrze moglibyśmy umieścić diament w *B* czy w *C*, zamiast w *A*. W słowach "równie dobrze" przemyciłem (już pewnie w tym momencie intuicyjny) fakt, że z jednego poprawnego rozwiązania wyniknie poprawność innych konfiguracji, co stoi w sprzeczności z jednoznacznością rozwiązania. Zatem w żadnym z pól *A*, *B*, *C* nie ma diamentu. Czytelnik Wnikliwy zauważy, że podobne rozważania można przeprowadzić dla trójki *D*, *E*, *F* oraz dla pary *G*, *H*, tylko że w tych przypadkach w każdym z oznaczonych pól będzie znajdował się diament.

Ten diagram dostarcza nam jeszcze jednego przykładu użycia strategii *uniqueness*. Po prawidłowym rozmieszczeniu większości diamentów fragment planszy wygląda jak na rysunku 6.

Jak dokończyć rozwiązanie, nie zliczając już ustawionych diamentów? Pozostawiam to ćwiczenie Czytelnikom.

 $\overline{4}$  $\overline{1}$  $\sqrt{3}$  $\sqrt{2}$  $\,1\,$  $41\%$ 

Ostatni przykład dotyczy łamigłówki nazywanej po polsku

*Pokropkiem*. Na angielskich stronach internetowych najczęściej można ją znaleźć pod nazwą *Slitherlink* lub *Fences*.

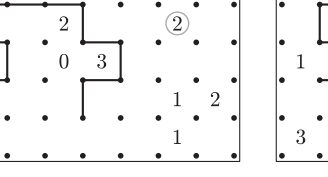

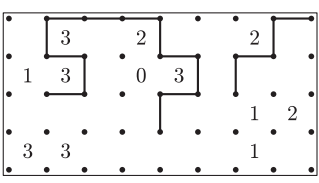

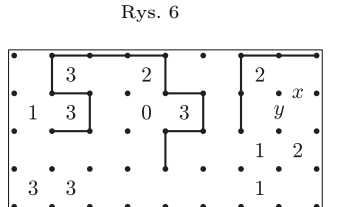

Po wykonaniu "standardowych" ruchów możemy dojść do sytuacji przedstawionej powyżej.

3

 $\overline{3}$ 

 $\mathbf{1}$ 

 $\overline{3}$ 3

> Zwróćmy uwagę na wyróżnioną dwójkę. Przyjrzyjmy się możliwym sposobom przeprowadzenia pętli wokół niej – są to przypadek A (powyżej)

i przypadek B (powyżej).

Można powiedzieć, że możliwość A "zabiera nam więcej miejsca". Ściślej, jeśli rozwiązanie z wykorzystaniem ustawienia A jest poprawne, to rozwiązanie z wykorzystaniem ustawienia B tym bardziej (oczywiście należy dokładnie sprawdzić, że wszystkie reguły *Pokropka* będą spełnione). Dalej, z metody *uniqueness* uzyskujemy nie tylko wniosek, że przejście B jest poprawne. Ważne jest także to, że A nie jest poprawne. To oznacza, że konieczne jest poprowadzenie odcinków oznaczonych literami *X* i *Y*, gdyż w przeciwnym przypadku z poprawności rozwiązania z wykorzystaniem ustawienia B moglibyśmy wyprowadzić poprawność rozwiązania z wykorzystaniem A.

Ostatnie zadanie jest modyfikacją fragmentu diagramu nr 10 z pierwszej części finału XII *Mistrzostw Polski w Łamaniu Głowy* zorganizowanych w 2008 roku przez fundację *Sfinks* (http://sfinks.org.pl/files/mp2008/mp2008 final czesc1.doc). O ile w powyższym przypadku znalezienie rozwiązania bez użycia strategii *uniqueness* jest nietrudne, to we właściwym zadaniu finałowym zauważenie powyższej sytuacji i wykorzystanie tej metody ogromnie upraszczało znalezienie właściwej ścieżki i istotnie zmniejszało użycie metody prób i błędów.

Zachęcam do własnych przemyśleń i poszukiwań, a zainteresowanym tą tematyką polecam kilka stron internetowych:

http://sfinks.org.pl – strona fundacji *Sfinks*, organizatora MP w *Sudoku* i MP w łamigłówkach;

http://motris.livejournal.com – blog obecnego mistrza świata w *Sudoku* (ang.); http://mellowmelon.wordpress.com – blog obecnego mistrza świata w łamigłówkach  $(\text{ang.})$ :

http://janko.at – strona z kilkunastoma tysiącami diagramów (ang./niem.);

http://logicmastersindia.com – indyjska platforma/społeczność łamigłówkowa, zawody internetowe odbywające się co 1–2 tygodnie, dobra okazja do treningu  $(\text{ang.})$ .

### **Kącik przestrzenny (13) Czworościany równościenne – część 2**

Czworościan równościenny to taki, którego wszystkie ściany są przystające – patrz też *Delta* 4/2012.

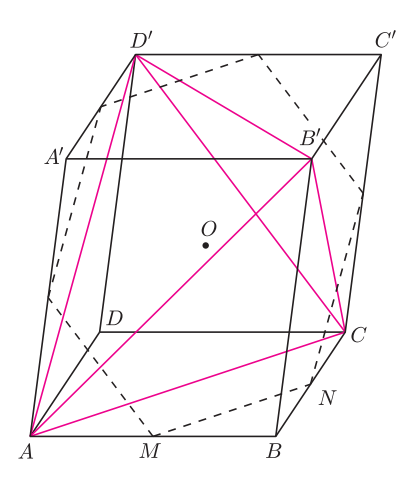

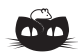

**Rozwiązanie zadania F 822.** Załóżmy, że książkę można traktować jako jednorodny prostopadłościan.

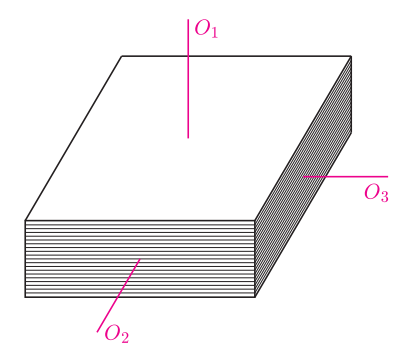

Jego (główne) momenty bezwładności względem osi *O*1, *O*<sup>2</sup> i *O*<sup>3</sup> wynoszą odpowiednio *I*1, *I*<sup>2</sup> oraz *I*3, przy czym  $I_1 < I_2 < I_3$ . Jeśli $\omega_1,\,\omega_2$ i $\omega_3$ są składowymi prędkości kątowej książki wzdłuż tych osi, energia kinetyczna i kwadrat długości wektora momentu pędu wynoszą odpowiednio

$$
T = \frac{1}{2}(I_1\omega_1^2 + I_2\omega_2^2 + I_3\omega_3^2)
$$
 oraz

 $L^2 = I_1^2 \omega_1^2 + I_2^2 \omega_2^2 + I_3^2 \omega_3^2$ . Ponieważ na książkę nie działają żadne siły, wielkości *T* i *L* 2 są zachowane, a więc stała jest również wielkość

 $2I_1T - L^2 =$ 

$$
= I_2(I_1 - I_2)\omega_2^2 + I_3(I_1 - I_3)\omega_3^2.
$$

W opisanej sytuacji (obrót początkowo wokół osi *O*1) wielkość ta jest z dobrym przybliżeniem równa zeru. Skoro jednak współczynniki przy *ω* 2 2 i *ω* 2 3 są ujemne, to obrót wokół osi *O*<sup>2</sup> lub *O*<sup>3</sup> wiązałby się z przyjmowaniem przez rozważaną wielkość wartości ujemnej, istotnie różnej od zera, co nie jest możliwe. (Doświadczenie można zobaczyć na www.youtube.com/watch?v=GgVpOorcKqc.)

Kontynuujemy opowieść o czworościanach równościennych – tym razem przyjrzymy się paru zadaniom z nimi związanym. Jakiś czas temu na konkursach matematycznych temat tych wdzięcznych czworościanów był dosyć modny. Sporo było zadań tego typu: udowodnij, że pewne dwa warunki charakteryzujące czworościan równościenny są równoważne. Każdy temat zostaje jednak kiedyś wyeksploatowany. Czworościany równościenne pojawiają się w zadaniach konkursowych do dziś, ale są dużo bardziej zakamuflowane. Jedno z takich zadań znalazło się niedawno na polskiej olimpiadzie matematycznej.

**1.** (OM 59-III-5) *Pola wszystkich przekrojów równoległościanu R płaszczyznami przechodzącymi przez środki trzech jego krawędzi*, *z których żadne dwie nie są równoległe i nie mają punktów wspólnych*, *są równe*. *Udowodnić*, *że równoległościan R jest prostopadłościanem*.

Poznajecie? No właśnie – to zadanie jest łudząco podobne do twierdzenia, że czworościan, którego ściany mają równe pola, jest równościenny. Przekonajmy się więc, czy nasze podejrzenie jest słuszne.

*Rozwiązanie*. Niech *ABCDA′B ′C ′D ′* będzie równoległościanem *R* rozważanym w zadaniu. Jak wiemy z poprzedniego odcinka, wystarczy, jeśli wykażemy, że czworościan *AB′CD′* wpisany w ten równoległościan jest równościenny, a to będzie udowodnione, gdy uzasadnimy, że pola jego ścian są równe.

Rozważmy przekrój płaszczyzną przechodzącą przez środki krawędzi *AB*, *CC′* i *A ′D ′* (rysunek). Nietrudno udowodnić, że przekrój ten jest sześciokątem przechodzącym także przez środki krawędzi *BC*, *C ′D ′* i *AA′* oraz zawierającym środek symetrii *O* danego równoległościanu. Punkt *O* jest także środkiem symetrii tego sześciokąta, więc pole rozważanego przekroju jest 6 razy większe niż pole trójkąta *MNO*, gdzie *M* i *N* są środkami odcinków *AB* i *BC*. Z drugiej strony pole tego trójkąta jest 4 razy mniejsze niż pole trójkąta *ACD′* będącego ścianą czworościanu *AB′CD′* . Stąd wniosek, że pole ściany  $\overline{ACD}'$  stanowi $\frac{2}{3}$  pola rozważanego przekroju.

Ponieważ podobne rozumowanie można przeprowadzić dla pozostałych ścian czworościanu *AB′CD′* , to z równości pól danych przekrojów wynika równość pól ścian tego czworościanu – a to właśnie chcieliśmy wykazać.

A oto inne zadanie, z dość dawnych czasów, związane z czworościanami równościennymi.

**2.** (Olimpiada Moskiewska 1954) *Czy w przestrzeni trójwymiarowej można znaleźć takie punkty A, B, C, D, dla których spełnione są warunki*:

 $AB = CD = 8$ ,  $AC = BD = 10$ ,  $AD = BC = 13$ ?

*Rozwiązanie*. O co nas tak naprawdę pytają? O to, czy istnieje czworościan równościenny, którego ściany są trójkątami o bokach 8, 10, 13. W poprzednim kąciku jednak stwierdziliśmy, że ściany takiego czworościanu muszą być trójkątami ostrokątnymi, zaś z nierówności  $13^2 = 169 > 164 = 10^2 + 8^2$  wynika, że trójkąt o bokach 8, 10, 13 jest rozwartokątny. Zatem taka czwórka punktów w przestrzeni nie istnieje.

Na koniec przedstawiamy kilka innych zadań, blisko związanych z tematem czworościanów równościennych, choć nie zawsze to od razu widać.

#### **Zadania**

**3.** *Dany jest czworościan A*1*A*2*A*3*A*4*. Przez s<sup>i</sup> oznaczmy długość odcinka będącego częścią wspólną środkowej czworościanu poprowadzonej z wierzchołka A<sup>i</sup> i kuli wpisanej w ten czworościan*. *Wiadomo*, *że s*<sup>1</sup> = *s*<sup>2</sup> = *s*<sup>3</sup> = *s*4*. Rozstrzygnąć*, *czy czworościan ten musi być foremny*.

**4.** *Sfera wpisana w czworościan jest styczna do dwóch ścian w środkach okręgów opisanych*, *a do trzeciej w ortocentrum*. *Dowieść*, *że czworościan ten jest foremny*.

**5.** *Czy mając dane promienie sfer dopisanych do czworościanu oraz promień sfery wpisanej w ten czworościan można wyznaczyć jego objętość*?

Rozwiązania podanych zadań można znaleźć na stronie internetowej *Delty*.

*Michał KIEZA*

#### **Informatyczny kącik olimpijski (55): Bitoniczny komiwojażer**

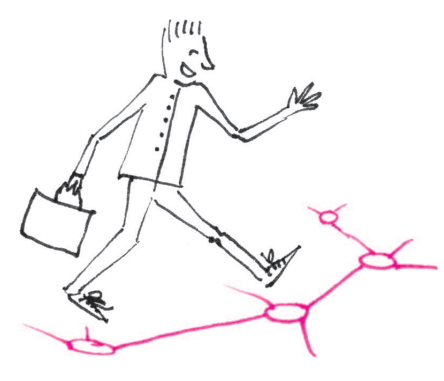

Tym razem w kąciku lekko zmodyfikowana wersja zadania *Listonosz* z konkursu Wielka Przesmycka 2004. W klasycznym problemie komiwojażera mamy dany graf nieskierowany  $G = (V, E)$ , w którym każda krawędź  $(u, v)$  ma przypisaną pewną nieujemną, całkowitą wagę *w*(*u, v*), i poszukujemy najlżejszego cyklu przechodzącego przez każdy wierzchołek grafu dokładnie raz. Ten problem jest NP-trudny, co znaczy, że nie należy spodziewać się, że uda się go rozwiązać w czasie wielomianowym (przynajmniej nie w czasie zawodów). W bitonicznej wersji problemu komiwojażera wprowadzamy jedno dodatkowe wymaganie dotyczące cyklu. Otóż przyjmujemy, że wierzchołki grafu są ponumerowane od 1 do *n*  $(|V| = n)$ , i poszukujemy najlżejszego cyklu przechodzącego raz przez każdy wierzchołek grafu, w którym ciąg numerów wierzchołków jest bitoniczny, czyli najpierw rosnący, a potem malejący (przy pewnym wyborze wierzchołka startowego cyklu). Jak nietrudno się domyślić, wymaganie, by cykl był bitoniczny, istotnie upraszcza podany problem.

Nazwijmy interesujące nas w tym zadaniu cykle cyklami bitonicznymi. Zacznijmy od spostrzeżenia, że wierzchołek numer 1 na pewno znajduje się na początku bądź na końcu każdego cyklu bitonicznego. W drugim z tych przypadków możemy przenieść ten wierzchołek na początek cyklu. To oznacza, że dowolny cykl bitoniczny zaczyna się w wierzchołku 1, prowadzi pewną ścieżką o rosnących numerach wierzchołków aż do wierzchołka *n*, po czym wraca do wierzchołka 1, idąc po malejących numerach wierzchołków. Na cykl takiej postaci możemy też spojrzeć nieco inaczej: z wierzchołka 1 prowadzimy dwie rozłączne ścieżki o rosnących numerach wierzchołków, które na końcu spotykają się w wierzchołku *n*. Ścieżki o rosnących numerach wierzchołków będziemy dalej nazywali po prostu ścieżkami rosnącymi.

Takie spojrzenie na nasz problem pozwala uzyskać pierwsze rozwiązanie wielomianowe. Zastosujemy metodę programowania dynamicznego. Dla każdej pary wierzchołków  $i, j$ , takich że  $1 \leq i \leq j \leq n$ , przez  $t[i, j]$  oznaczmy sumę wag w najlżejszej parze ścieżek rosnących zaczynających się w wierzchołku 1, kończących się odpowiednio w wierzchołkach *i* oraz *j*, oraz przechodzących przez każdy wierzchołek – poza wierzchołkiem 1 i, ewentualnie, wierzchołkiem *n* – co najwyżej raz. Po chwili namysłu zauważamy, że aby dało się te wartości obliczać, na *t*[*i, j*] musimy nałożyć jeszcze jeden dodatkowy warunek: nasze dwie ścieżki rosnące muszą przechodzić przez wszystkie wierzchołki ze zbioru 1*,* 2*, . . . , j*. Teraz jest już całkiem prosto opisać przejścia ze stanu *t*[*i, j*]. Naszą parę ścieżek rosnących możemy rozszerzyć za pomocą krawędzi wychodzącej z wierzchołka *i* albo z wierzchołka *j*. Aby był spełniony nasz dodatkowy warunek, dodana krawędź musi prowadzić do wierzchołka *j* + 1. W pierwszym przypadku aktualizujemy wartość *t*[*j, j* + 1]  $(za \text{ pomocą } t[i, j] + w(i, j + 1)), a \text{ w drugim} - \text{wartość } t[i, j + 1]$ (tym razem za pomocą *t*[*i, j*] + *w*(*j, j* + 1)). Jeśli jednak *j* = *n*, to mamy tylko jedno przejście, do stanu *t*[*n, n*] (za pomocą  $t[i, n] + w(i, n)$ ). Zaczynamy, oczywiście, od stanu  $t[1, 1] = 0$ , a kończymy w stanie *t*[*n, n*]. Jeśli graf będziemy reprezentować za pomocą tablicy sąsiedztwa (czyli funkcję wagi *w* zapiszemy w tablicy dwuwymiarowej), otrzymamy algorytm o złożoności czasowej  $O(|V|^2)$ .

Może wydawać się nieco zaskakujące, że istnieje bardziej efektywne rozwiązanie naszego problemu. Aby je dostrzec, należy przyjrzeć się dokładniej strukturze cyklu bitonicznego. Załóżmy, że gdzieś na tym cyklu, na jednej ze ścieżek rosnących, leży jakaś "długa" krawędź  $(i, j)$ , czyli taka, że  $i + 1 < j$ . Załóżmy na razie, że  $i \neq 1$  i  $j \neq n$ . Wówczas możemy od razu powiedzieć coś o drugiej ścieżce rosnącej: mamy na niej jakąś krawędź (*l, i* + 1) dla *l < i*, dalej znajduje się sekwencja krawędzi "jednostkowych" (*i* + 1*, i* + 2)*,* (*i* + 2*, i* + 3)*, . . . ,* (*j −* 2*, j −* 1), wreszcie z wierzchołka *j −* 1 wychodzi krawędź prowadząca do jakiegoś wierzchołka $k > j$ , patrz rysunek.

Powyższe spostrzeżenie pozwala uprościć postać stanu w naszym programowaniu dynamicznym. Otóż wystarczy nam tylko jeden parametr: stan *t*[*j*] będzie reprezentować najlżejszą parę ścieżek rosnących, z których jedna kończy się w wierzchołku *j* i wchodzi tam długą krawędzią, natomiast druga kończy się w wierzchołku *j −* 1. Oczywiście, ścieżki muszą być rozłączne, pomijając wierzchołek 1, oraz muszą razem zawierać wszystkie wierzchołki z zakresu 1*, . . . , j*. Przejścia pomiędzy stanami są wyznaczone przez długie krawędzie. Dokładniej, długa krawędź z wierzchołka *j −* 1 do wierzchołka *k > j* generuje przejście ze stanu *t*[*j*] do stanu *t*[*k*], jeśli tylko istnieje sekwencja krawędzi jednostkowych prowadzących z wierzchołka *j* do wierzchołka *k −* 1.

W tym algorytmie będziemy mieli co najwyżej tyle przejść między stanami, ile jest długich krawędzi w grafie, a jedyne wyzwanie polega na tym, żeby efektywnie symulować te przejścia. To już nie będzie trudne, będziemy to wykonywać w czasie stałym. Musimy jedynie umieć sprawdzać, czy dwa zadane wierzchołki są połączone sekwencją krawędzi jednostkowych, a jeśli tak, to jaka jest suma wag tych krawędzi. Do tego celu wystarczą nam ciągi sum częściowych dwóch ciągów: ciągu *a<sup>i</sup>* oznaczającego istnienie krawędzi (*i −* 1*, i*) (jedynka, jeśli krawędź istnieje, zero, jeśli nie istnieje) oraz ciągu  $b_i = w(i-1,i)$ . Oznaczmy przez *A* i *B* tablice reprezentujące odpowiednie ciągi sum częściowych (czyli  $A[i] = a_1 + \ldots + a_i$  i analogicznie dla *B*). Tablice te łatwo obliczamy w czasie *O*(*n*). Wówczas przejście między stanami *t*[*j*] i *t*[*k*] za pomocą długiej krawędzi (*j −* 1*, k*) jest możliwe, gdy *A*[*k −* 1] *− A*[*j*] = *k −* 1 *− j*, a waga tego przejścia to  $w(j-1,k) + B[k-1] - B[j].$ 

Ustalenie stanów początkowych i końcowych w usprawnionym programowaniu dynamicznym pozostawiamy Czytelnikowi. Całe rozwiązanie działa w czasie *O*(*|V |* + *|E|*), a zatem liniowo od rozmiaru wejścia.

*Jakub RADOSZEWSKI*

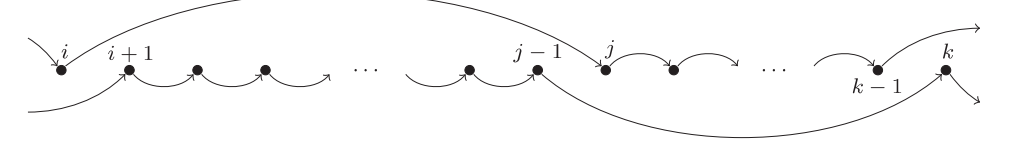

#### **Mamy to! Czyli co?**

Nie można tego było dłużej ukrywać. W dniu 4 lipca, na wspólnym, transmitowanym na cały (cywilizowany) świat seminarium, zespoły badawcze CMS i ATLAS (działające przy LHC w ośrodku CERN) ogłosiły odkrycie nowej cząstki znalezionej w trakcie poszukiwania bozonu Higgsa. Analizy dotyczyły pięciu najbardziej obiecujących kanałów rozpadu tego obiektu, którego poszukiwania trwały od czterdziestu lat. Wyraźny sygnał cząstki o masie około 133 mas protonu, w kanałach rozpadu na dwa fotony oraz dwie pary lepton-antylepton, został znaleziony przez obydwa eksperymenty. Wyniki uzyskane w pozostałych kanałach, w których ewentualny sygnał byłby bardziej rozmyty, nie były jeszcze konkluzywne. Jednak sumaryczny poziom statystycznej istotności sygnału okazał się wystarczający do samodzielnego ogłoszenia odkrycia przez każdy z eksperymentów z osobna.

Sam bozon Higgsa jest ostatnim niepotwierdzonym doświadczalnie przewidywaniem najprostszej wersji mechanizmu ukrywającego tzw. symetrię elektrosłabą. Mechanizm ten jest wbudowany w Model Standardowy oddziaływań fundamentalnych. Symetrią tą jest natomiast tzw. lokalna symetria cechowania, czyli w pewnym sensie dopuszczenie możliwości dowolnego wyboru zespolonej fazy pól opisujących cząstki materii (leptony i kwarki) w każdym punkcie czasoprzestrzeni. Jednoczesne żądanie niezmienniczości lorentzowskiej (symetrii czasoprzestrzennej) wygląda na niewykonalne, ale okazuje się, że można je spełnić, interpretując powstające zaburzenia (niedopasowanie) jako wzbudzenia pewnego pola, które (w najprostszej wersji cechowania) okazują się po prostu fotonami! W ten sposób elektrodynamika, z bezmasowym fotonem jako nośnikiem (czyli z nieskończonym zasięgiem), pojawia się jako prosta konsekwencja symetrii.

Z oddziaływaniem słabym, które pozwala na rozpady masywniejszych fermionów na mniej masywne, był jednak kłopot, bo jest ono niezwykle krótkozasięgowe, a więc jego nośniki powinny być bardzo masywne. Okazało się, że z tego impasu można wyjść, postulując coś, co ukrywa odpowiednią symetrię cechowania poprzez zaaranżowanie jej braku w rozwiązaniu o najniższej energii (zwanym próżnią). Jednym z poglądowych modeli takiej konstrukcji jest dno butelki od szampana z wrzuconą do butelki kulką. I butelka, i kulka są symetryczne względem obrotów wokół osi pionowej, ale układ kulka – butelka już nie.

W rozpatrywanym przypadku szkło trzeba zrobić ze specjalnego tworzywa, które nie będzie łamało symetrii Lorentza. Musi to być coś niepolaryzowalnego, żeby nie mogło wyróżnić żadnego kierunku w przestrzeni. Takim czymś jest pole skalarne. Następnie szkło należy odpowiednio "wygiąć", żeby spełniło swoje zadanie. Efekt finalny jest taki, że za pomocą czterech pól skalarnych można nadać masę trzem nośnikom związanym z oddziaływaniem słabym za cenę zapostulowania istnienia jednej skalarnej cząstki o nieznanej masie, powszechnie nazywanej bozonem Higgsa (w przykładzie z butelką odpowiada ona drganiom radialnym, a jej masa jest związana z krzywizną dna). Sam mechanizm ukrywania symetrii nazywany jest (ostatnio) mechanizmem

Brouta–Englerta–Higgsa–Guralnika–Hagena–Kibble'a, ale w sprawę było zaangażowanych więcej osób, z których wiekszość została już nagrodzona Nagrodą Nobla (nagród było co najmniej pięć, nagrodzonych z tuzin). Cząstka jest "tylko" Higgsa, bo to jemu przypisuje się zwrócenie uwagi na konieczność jej istnienia.

Cała konstrukcja okazała się prowadzić do konkretnych przewidywań, które zostały w miarę szybko potwierdzone. W szczególności znaleziono najpierw (wcześniej nigdy nieobserwowany) przejaw przenoszenia oddziaływania słabego przez trzeci, neutralny nośnik  $Z^0$ , a następnie same nośniki: W<sup>+</sup>, W<sup>−</sup> i Z<sup>0</sup>, o masach przewidzianych na podstawie pomiaru siły sprzężenia elektromagnetycznego i słabego (proporcjonalnych do promienia dna "butelki").

Brakującym elementem pozostawał bozon Higgsa. I właśnie coś tak wyglądającego znaleźliśmy. Jeżeli rzeczywiście jest to bozon odpowiadający najprostszej wersji mechanizmu ukrywania symetrii elektrosłabej, która jest zaimplementowana w Modelu Standardowym, to wiemy o nim wszystko. Wiemy, że siła jego oddziaływania z fermionami powinna być proporcjonalna do ich masy. Wbrew rozpowszechnianej opinii wartości mas fermionów nie są w ten sposób wyjaśnione, bo dalej dla każdego fermionu potrzebny jest osobny parametr, którego wartość trzeba zmierzyć. Tyle teoria, zobowiązani jesteśmy jednak sprawdzić, czy to oddziaływanie rzeczywiście takie jest, to zaś może potrwać. Choć po tym sezonie dysponować będziemy trzy razy większą liczbą przypadków, to będzie ich nadal za mało.

W każdym razie należy spodziewać się przyznania Nagrody Nobla. Tylko kiedy i komu? Zdania są podzielone, a sprawiedliwego rozwiązania nie ma. Nie zdarzyło się jeszcze, żeby w takim przypadku uhonorować kilka tysięcy odkrywców (LHC, ATLAS, CMS). Można by było przyznać nagrodę ośrodkowi CERN, ale podobnego przypadku też nie było (zbiorowo przyznawano tylko pokojowe nagrody). Pozostają teoretycy. Trudno wyobrazić sobie pominięcie Petera Higgsa, ale kandydatów jest jeszcze co najmniej czterech (Robert Brout zmarł w zeszłym roku). Moim zdaniem nagrodę otrzymają François Englert, Peter Higgs oraz albo Tom W.B. Kibble, albo Jeffrey Goldstone. Jeśli nie w tym roku (czyli zaraz po ukazaniu się tego numeru *Delty*), to w przyszłym, gdy zostaną ogłoszone wyniki na podstawie pełnych danych zebranych przez CMS i ATLAS w 2012 roku.

Podsumowując, właśnie dokonaliśmy epokowego odkrycia, choć jeszcze nie wiemy, czym dokładnie jest to, co widzimy. Może to być najprostszy mechanizm ukrywania symetrii elektrosłabej, ale mamy uzsadnioną nadzieję na coś znacznie ciekawszego.

#### *Piotr ZALEWSKI*

- [1] CMS Collaboration (naukowcy z Warszawy sa współautorami), *Observation of a new boson at a mass of* 125 GeV *with the CMS experiment at the LHC*, arXiv:1207.7235, 31/07/2012.
- [2] ATLAS Collaboration (naukowcy z Krakowa są współautorami), *Observation of a new particle in the search for the Standard Model Higgs boson with the ATLAS detector at the LHC*, arXiv:1207.7214, 31/07/2012.

## **Stowarzyszenie na rzecz Edukacji Matematycznej**

www.sem.edu.pl

W dniu 14 kwietnia 2012 roku w budynku głównym Politechniki Warszawskiej odbyło się ogólnopolskie seminarium *Poznajemy Olimpiadę Matematyczną Gimnazjalistów* zorganizowane przez **Komitet Główny Olimpiady Matematycznej Gimnazjalistów** oraz **Stowarzyszenie na rzecz Edukacji Matematycznej**.

Organizacja Olimpiady Matematycznej Gimnazjalistów została w roku szkolnym 2011/2012 zmieniona. Zawody stopnia pierwszego zostały rozbudowane o część testową. Wprowadzenie testu zaowocowało dużym wzrostem zainteresowania OMG. W zawodach VII OMG wzięło udział ponad 14 tysięcy uczniów, co oznacza, że liczba uczestników OMG wzrosła aż czternastokrotnie.

Seminarium warszawskie miało na celu przybliżyć wszystkim zainteresowanym OMG nowe zasady funkcjonowania tych zawodów. Ponadto bardzo interesujące odczyty wygłosili: Marek Kordos, Waldemar Pompe, Adam Dzedzej i Joanna Jaszuńska. Naszym Czytelnikom chcemy zaprezentować pewien mały fragment odczytu Waldemara Pompe, ilustrujący ładne zastosowanie popularnego faktu o kącie między cięciwami w jednym okręgu.

> **Fakt.** *W okręgu o proste zawierające cięciwy AB i CD przecinają się w punkcie P. Jeżeli punkt P leży wewnątrz* (*na zewnątrz* ) *okręgu o, to*  $\angle APC = \angle BAD + \angle ADC$

> > $(\angle APC = \angle BAD - \angle ADC)$ ,

*czyli że kąt pomiędzy cięciwami AB i CD jest sumą* (*różnicą*) *kątów wpisanych opartych na łukach BD i AC.*

Elementarny dowód tego faktu pozostawiamy Czytelnikom jako ćwiczenie (patrz rysunki 1 i 2).

**Zadanie.** *Okrąg o przecina boki AB, BC, CD i DA czworokąta wypukłego ABCD w punktach E, F, G, H, I, J oraz K, L* (patrz rysunek 3). *Wykaż*, *że na czworokącie ABCD można opisać okrąg wtedy i tylko wtedy*, *gdy suma długości łuków LE i HI jest równa sumie długości łuków F G i JK.*

**Rozwiązanie.** Wystarczy wykazać, że  $\angle DAB + \angle BCD = \angle ABC + \angle CDA$ . Z faktu wnioskujemy, że *<*) *DAB* jest równy różnicy kątów wpisanych w okrąg *o* i opartych na łukach *FK* oraz *LE*. Podobnie *<*) *BCD* jest równy różnicy kątów wpisanych opartych na łukach *JG* oraz *HI*, *<*) *ABC* jest równy różnicy kątów wpisanych opartych na łukach *HE* i *F G* i *<*) *CDA* jest równy różnicy kątów wpisanych opartych na łukach *LI* i *JK*. Oznaczmy przez arc(*AB*) długość łuku *AB*. Zatem teza zadania zachodzi wtedy i tylko wtedy, gdy

$$
\mathrm{arc}(FK)-\mathrm{arc}(LE)+\mathrm{arc}(JG)-\mathrm{arc}(HI)=
$$

$$
= \operatorname{arc}(HE) - \operatorname{arc}(FG) + \operatorname{arc}(LI) - \operatorname{arc}(JK).
$$

Nietrudno zauważyć, że powyższa równość jest równoważna równości

$$
\operatorname{arc}(LE) + \operatorname{arc}(HI) = \operatorname{arc}(FG) + \operatorname{arc}(JK),
$$

co należało wykazać.

Jβ

Proponujemy zainteresowanym Czytelnikom uogólnienie powyższego zadania na przypadek przedstawiony na rysunku 4.

Bezpośrednio po seminarium odbyło się Drugie Nadzwyczajne Walne Zgromadzenie Członków Stowarzyszenia na rzecz Edukacji Matematycznej. Zgromadzenie dokonało zmian w składzie Zarządu SEM: z funkcji członków Zarządu SEM zwolniono na własną prośbę *Jacka Dymela* i *Pawła Kwiatkowskiego* oraz powołano na członków Zarządu SEM *Renatę Jurasińską* i *Grażynę Śleszyńską*. Ponadto Walne Zgromadzenie wybrało nowych delegatów na Walne Zgromadzenie Delegatów SEM. Zostali nimi: *Ewa Nizińska*, *Anna Ponikwicka*, *Łukasz Rajkowski*, *Mariusz Skałba* i *Grażyna Śleszyńska*.

*Krzysztof CHEŁMIŃSKI*

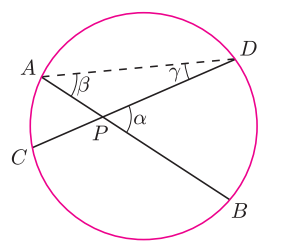

Rys. 1.  $\alpha = \beta + \gamma$ . Rys. 2.  $\alpha = \beta - \gamma$ .

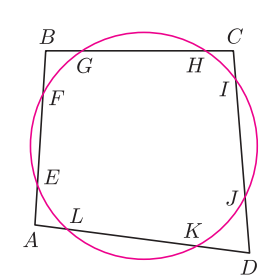

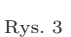

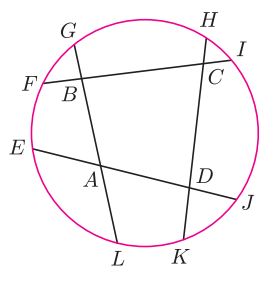

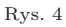

## **Klub 44**

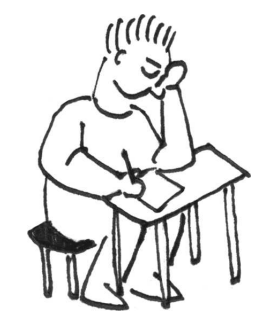

Termin nadsyłania rozwiązań: 31 XII 2012

Czołówka ligi zadaniowej **Klub 44 M** po uwzględnieniu ocen rozwiązań zadań 631 ( $\overline{WT} = 3,01$ ) i 632 ( $\overline{WT} = 1,68$ ) z numeru 12/2011

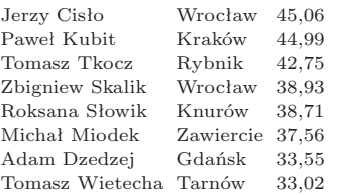

Dwaj uczestnicy, których nazwiska otwierają tabelę, prezentacji nie wymagają – są z nami od dawna; kolejne czterdziestkoczwórki zaliczają co chwila: Paweł Kubit po raz piąty, a Jerzy Cisło – już po raz dziewiąty!

Powyższa tabela przedstawia stan nieco zdezaktualizowany. Powinna była znaleźć się w numerze 8/2012. Nie znalazła się tam przez zwykłe niedopatrzenie, za które oczywiście gorąco przepraszamy.

*∗ ∗ ∗*

Tabela uwględniająca następną serię dwóch zadań została umieszczona – już zgodnie z planem – w numerze 9/2012.

A teraz tabela po kolejnej serii – tu, gdzie jej zaplanowane miejsce:

Czołówka ligi zadaniowej **Klub 44 M** po uwzględnieniu ocen rozwiązań zadań 635 ( $WT = 1,82$ ) i 636 ( $WT = 1,74$ ) z numeru 2/2012

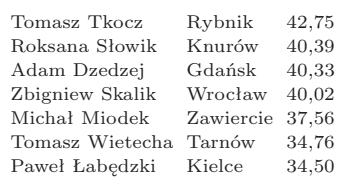

#### **Liga zadaniowa Wydziału Matematyki, Informatyki i Mechaniki, Wydziału Fizyki Uniwersytetu Warszawskiego i Redakcji** *Delty*

#### Skrót regulaminu

Każdy może nadsyłać rozwiązania zadań z numeru *n* w terminie do końca miesiąca *n* + 2. Szkice rozwiązań zamieszczamy w numerze *n* + 4. Można nadsyłać rozwiązania czterech, trzech, dwóch lub jednego zadania (każde na oddzielnej kartce), można to robić co miesiąc lub z dowolnymi przerwami. Rozwiązania zadań z matematyki i z fizyki należy przesyłać w oddzielnych kopertach, umieszczając na kopercie dopisek: **Klub 44 M** lub **Klub 44 F**. Oceniamy zadania w skali od 0 do 1 z dokładnością do 0*,*1. Ocenę mnożymy przez współczynnik trudności danego zadania: *W T* = 4 *−* 3*S/N*, gdzie *S* oznacza sumę ocen za rozwiązania tego zadania, a *N* – liczbę osób, które nadesłały rozwiązanie choćby jednego zadania z danego numeru w danej konkurencji (**M** lub **F**) – i tyle punktów otrzymuje nadsyłający. Po zgromadzeniu **44** punktów, w dowolnym czasie i w którejkolwiek z dwóch konkurencji (**M** lub **F**), zostaje on członkiem **Klubu 44**, a nadwyżka punktów jest zaliczana do ponownego udziału. Trzykrotne członkostwo – to tytuł **Weterana.** Szczegółowy regulamin został wydrukowany w numerze 2/2002 oraz znajduje się na stronie deltami.edu.pl

#### **Zadania z matematyki nr 647, 648**

*Redaguje Marcin E. KUCZMA*

**647.** Dany jest przedział otwarty, którego końcami są kwadraty dwóch kolejnych liczb naturalnych, większych od 1. Dowieść, że w tym przedziale można znaleźć trzy różne liczby naturalne *a*, *b*, *c* takie, że *a* <sup>2</sup> + *b* <sup>2</sup> dzieli się przez *c*.

**648.** Niech  $(F_n)$  będzie ciągiem Fibonacciego:  $F_1 = F_2 = 1, F_n = F_{n-1} + F_{n-2}$  $(n \geq 3)$ . Udowodnić, że ciąg  $\left(\sqrt[n]{F_{n+2}}\right)$  jest malejący.

Zadanie 648 zaproponował pan Tomasz Ordowski.

#### **Rozwiązania zadań z numeru 6/2012**

Przypominamy treść zadań:

**643.** Wyznaczyć wszystkie pary  $(m, n)$  liczb całkowitych  $m \geq 3$ ,  $n \geq 6$ , spełniające równanie *n*  $\binom{n}{6} = \frac{8m-4}{15m}$  $\frac{m-4}{15m}\left(\frac{m}{3}\right)$ .

**644.** Dana jest liczba rzeczywista *α >* 1. Obliczyć minimalną wartość funkcji

$$
f(x) = (2 - x)^{\alpha} (1 + x^{\alpha})
$$

)

na przedziale  $\langle 0; 1 \rangle$ .

**643.** Rozpisujemy symbole dwumianowe po obu stronach:

$$
\frac{n(n-5)\cdot(n-1)(n-4)\cdot(n-2)(n-3)}{1\cdot 2\cdot 3\cdot 4\cdot 5\cdot 6} = \frac{2(4m-2)}{15m} \cdot \frac{m(m-1)(m-2)}{1\cdot 2\cdot 3};
$$

skracamy, co się da, i otrzymujemy równanie

$$
(n2 - 5n)(n2 - 5n + 4)(n2 - 5n + 6) = (4m - 2)(4m - 4)(4m - 8).
$$

Wprowadzamy oznaczenie  $P(x) = x(x+4)(x+6)$  i przepisujemy równanie jako  $P(n^2 - 5n) = P(4m - 8)$ .

W zbiorze liczb dodatnich wielomian *P* jest funkcją rosnącą; stąd równoważne równanie

$$
n^2 - 5n = 4m - 8.
$$

Gdy *n ≡* 2 lub 3 (mod 4), lewa strona ostatniego równania nie dzieli się przez 4; brak rozwiązań. Natomiast każda liczba  $n \geq 6$ , spełniająca warunek *n ≡* 0 lub 1 (mod 4), wraz z liczbą *m* = (*n* <sup>2</sup> *−* 5*n* + 8)*/*4 daje parę, spełniającą ostatnie równanie – więc i równoważne mu równanie wyjściowe.

**644.** Zróbmy prostą zamianę zmiennej:  $x = 1 - t$ ;  $t \in \langle 0; 1 \rangle$ . Uzyskujemy ciąg zależności (korzystając w pewnym momencie z nierówności Bernoulliego dla wykładnika rzeczywistego *α >* 1):

$$
f(1-t) = (1+t)^{\alpha} (1 + (1-t)^{\alpha}) =
$$
  
=  $(1+t)^{\alpha} + (1-t^2)^{\alpha} \ge$   
 $\geq (1 + \alpha t) + (1 - \alpha t^2) =$   
=  $2 + \alpha t (1-t) \geq 2$ .

Dla  $t = 0$  nierówność staje się równością:  $f(1) = 2$ . Jest to wartość minimalna funkcji *f* na przedziale  $\langle 0; 1 \rangle$ .

## **Klub 44**

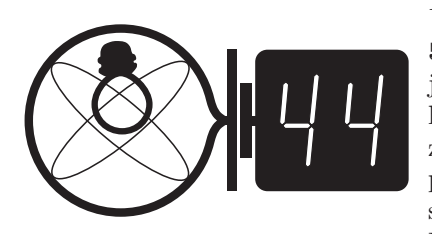

Termin nadsyłania rozwiązań: 31 XII 2012

#### Zadania z fizyki nr 544, 545

*Redaguje Elżbieta ZAWISTOWSKA*

**544.** Cienkościenna, nieprzewodząca sfera o promieniu *R* i masie *M* naładowana jest równomiernie ładunkiem *Q*. W sferze znajdują się dwa niewielkie otwory leżące na tej samej średnicy. Cząstka o masie *m* i ładunku *q* jednoimiennym z *Q* zaczyna zbliżać się do sfery z bardzo dużej odległości wzdłuż prostej przechodzącej przez otwory, z prędkością początkową *v*. W chwili początkowej sfera spoczywa. Ile czasu cząstka znajdować się będzie wewnątrz sfery? Przyjmij, że efekty magnetyczne są zaniedbywalne.

**545.** Satelita poruszający się po orbicie kołowej o promieniu *R* wokół planety o promieniu *r* został przyhamowany i zaczął poruszać się po orbicie eliptycznej, stycznej do powierzchni planety. Wyznaczyć czas spadania satelity na planetę. Przyspieszenie grawitacyjne na powierzchni planety wynosi **g**.

#### **Rozwiązania zadań z numeru 6/2012**

Przypominamy treść zadań:

**540.** Po poziomym torze rusza z miejsca długi pociąg towarowy i na drodze *l* = 1 km osiąga prędkość *v* = 60 km/h. Lokomotywa ma masę *M* = 200 ton, a każdy z czteroosiowych wagonów o masie *m*<sup>1</sup> = 20 ton ma ładowność *m*<sup>2</sup> = 80 ton i koła o promieniu *r* = 500 mm. Ile maksymalnie obciążonych wagonów może mieć ten pociąg?

**541.** Szklana kulka o średnicy 5 mm znajduje się roztworze gliceryny. W chwili początkowej kulka ta została upuszczona i zaczęła spadać. Znaleźć początkowe przyspieszenie i prędkość graniczną, jaką osiągnie kulka.

**540.** Siła ciągu *F<sup>c</sup>* to tarcie statyczne kół lokomotywy o szyny, a opory ruchu *F*op to siły tarcia tocznego. Podczas rozpędzania się pociągu zachodzi równość

$$
F_c - F_{\text{op}} = (M + nm)a, \quad \text{czyli} \quad \mu Mg - nkmg/r = (M + nm)a,
$$

gdzie  $\mu$ to współczynnik tarcia statycznego, a  $k$  – tarcia tocznego,  $m = m_1 + m_2$ jest masą obciążonego wagonu, zaś *n* to ilość wagonów. Ponieważ *al* = *v* <sup>2</sup>*/*2, więc

$$
n \leq \frac{M(\mu \mathbf{g} - a)}{m(k\mathbf{g}/r + a)} = \frac{M(\mu \mathbf{g} - v^2/2l)}{m(k\mathbf{g}/r + v^2/2l)}
$$

*.*

Jeżeli przyjmiemy, że dla stali *µ* = 0*,*15 i *k* = 5 *·* 10*<sup>−</sup>*<sup>5</sup> m, otrzymamy maksymalną liczbę wagonów równą 19.

**541.** Oznaczmy przez *r* promień kulki, przez *v* jej prędkość i przez *a* przyspieszenie. Przyjmijmy realistyczne założenie, że gęstość gliceryny to  $\rho_g = 1.2 \cdot 10^3 \text{ kg/m}^3$ , gęstość szkła $\rho_s=2{,}53\cdot 10^3$ kg/m<sup>3</sup>, a lepkość dynamiczna jest równa *η* = 5 *·* 10*<sup>−</sup>*<sup>2</sup> Pa *·* s. Równanie ruchu kulki w cieczy jest następujące:

$$
mg - F_w - F_{\rm op} = ma,
$$

gdzie *F<sup>w</sup>* jest siłą wyporu, a *F*op siłą oporów ruchu działającą na kulkę. Jeżeli założymy, iż lepkość gliceryny jest tak duża, że można posługiwać się prawem Stokesa, będziemy mieli *F*op = 6*πηvr*. Stąd oraz z prawa Archimedesa otrzymamy wyrażenie, z którego można wyznaczyć przyspieszenie kulki:

$$
\frac{4}{3}\pi r^3 \rho_s g - \frac{4}{3}\pi r^3 \rho_g g - 6\pi \eta v r = \frac{4}{3}r^3 \rho_s a.
$$

Prędkość graniczną znajdujemy z warunku, że przyspieszenie ma być równe zeru. Zatem

$$
v = \frac{2r^2g(\rho_s - \rho_g)}{9\eta} \approx 0.36
$$
 m/s.

To pozwoli obliczyć, że liczba Reynoldsa wynosi

**23**

$$
\text{Re} = \frac{\rho_g v r}{\eta} \approx 22,
$$

a więc jest tak mała, że posłużenie się prawem Stokesa było uzasadnione.

Przyspieszenie początkowe można otrzymać z równania ruchu dla prędkości równej zeru:

$$
a_0 = \frac{(\rho_s - \rho_g)}{\rho_s} \mathbf{g} \approx 5.3 \text{ m/s}^2.
$$

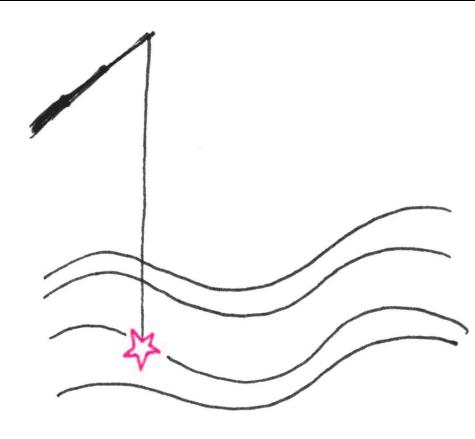

Istnienie planety jest jednak ostatnio podawane w wątpliwość przez astronomów korzystających z teleskopu *Spitzer* – ich obserwacje nie dostarczyły przekonywającego obrazu planety w podczerwieni.

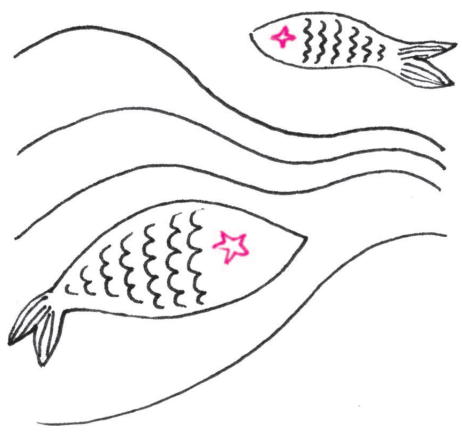

## **Prosto z nieba: Fomalhaut**

Niektóre gwiazdozbiory nieba południowego, znajdujące się dostatecznie blisko równika, są czasami widoczne na półkuli północnej nisko nad południowym horyzontem. Jednym z nich jest Ryba Południowa, której najjaśniejszą gwiazdę, Fomalhaut (*α Piscis Austrini*), możemy aktualnie obserwować wieczorami. Fomalhaut jest gwiazdą "młodszą" od Słońca (typ widmowy A4), ponad dwukrotnie masywniejszą i prawie dwadzieścia razy jaśniejszą, ale co najciekawsze – otoczoną dyskiem pyłowym (odkrytym w latach 80. przez satelitę IRAS), którego wewnętrzny brzeg ma dobrze określoną krawędź. Ta cecha jest zwykle związana z obecnością planety, która – oddziałując z materią dysku – oczyszcza przestrzeń na swojej orbicie; w 2008 r. doniesiono o detekcji planetarnego obiektu podczas bezpośrednich obserwacji za pomocą teleskopu Hubble'a (spotkało się to, oczywiście, z wielkim zainteresowaniem, ponieważ odległość do Fomalhaut wynosi zaledwie 25 lat świetlnych).

Niedawne dane, zebrane przez teleskop *Herschel* (podobnie jak *Spitzer* obserwujący w podczerwieni), służą do lepszego zrozumienia struktury i ewolucji pyłowego dysku otaczającego gwiazdę. Oszacowanie przeciętnej masy ziarna pyłu otrzymane przez badaczy *Herschela* jest o wiele mniejsze niż to uzyskane za pomocą teleskopu Hubble'a. Sprzeczność tę da się pogodzić z obserwowanymi rozkładami temperatury i rozmiaru dysku, przyjmując model porowatych ziaren o mniejszej masie, ale większych rozmiarach, powstających w wyniku zderzeń małych ciał (np. komet) orbitujących wokół Fomalhaut. Parametry dysku można odtworzyć przy średnio około 2000 zderzeń dziennie obiektów o rozmiarze 1 km bądź średnio dwóch zderzeniach na dzień ciał o rozmiarze 10 km. Duża częstość zderzeń jest, być może, zaskakująca, ale przestaje dziwić przy całkowitej liczbie komet wokół gwiazdy – od 250 miliardów do 80 trylionów, w zależności od rozmiaru. Liczba ta odpowiada mniej więcej liczbie obiektów w Obłoku Oorta, otaczającym Układ Słoneczny. W ten sposób obserwacje Fomalhaut odnoszą się również do badania układów planetarnych podobnych do naszego.

*Michał BEJGER*

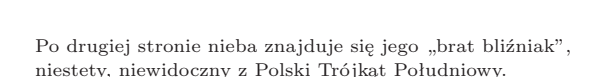

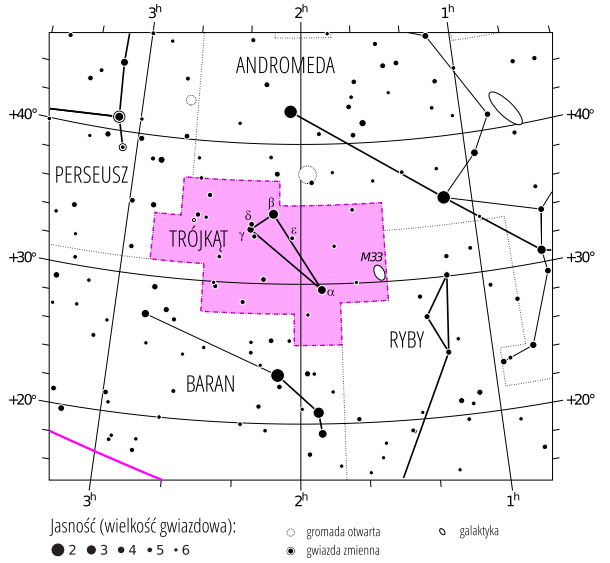

Gwiazdozbiór Trójkąta. Mapa nieba we współrzędnych równikowych; rozmiary gwiazd odzwierciedlają ich jasności w wielkościach gwiazdowych. [Mapkę nieba wykonano na podstawie mapy IAU/magazynu *Sky & Telescope* (Roger Sinnott & Rick Fienberg).]

#### **Niebo jak własna kieszeń: Październik**

Trójkąt (łac. *Triangulum*) znajduje się pomiędzy doskonale widocznymi Perseuszem, Andromedą i Baranem, a nieco powyżej ekliptyki. Trójkąt został umieszczony na liście gwiazdozbiorów przez Ptolemeusza i od czasów antycznych był utożsamiany z wyspą Sycylią z powodu jej charakterystycznego kształtu (cechę tę ilustruje także herb Sycylii, *triskelion*). Alternatywna nazwa Trójkąta, nadana mu przez Starożytnych przez podobieństwo do greckiej litery ∆, to bliski naszym sercom *Deltoton*. Najjaśniejszą gwiazdą jest *β* Trianguli (3,41*<sup>m</sup>*, położona w odległości 127 lat świetlnych od Ziemi), wokół której teleskop kosmiczny Spitzer odkrył niedawno świecące w podczerwieni pierścienie pyłowe – być może świadectwo procesu planetotwórczego. W gwiazdozbiorze tym znajdziemy także Galaktykę Trójkąta (M33, jasność 5,72*<sup>m</sup>*), jedną z trzech największych galaktyk grupy lokalnej (oprócz naszej Galaktyki i galaktyki w Andromedzie). M33 jest jednym z najdalszych obiektów kosmicznych, które (przy odpowiednich warunkach atmosferycznych i z dala od miast) można zobaczyć gołym okiem!

Miłośnicy świecących kosmicznych kamieni powinni zarezerwować noce w drugiej połowie października na obserwacje Orionid (15–30.10, maks. 20–24.10, przy ok. 20 zdarzeń/godz., radiant znajduje się na pograniczu Oriona i Bliźniąt), roju meteorów związanych ze słynną kometą Halleya. Obserwacjom nie powinien przeszkadzać Księżyc w pierwszej kwadrze (zachodzący około północy; nów 15., pełnia 29 października). Inne interesujące roje to nieregularne Drakonidy (6–10, maks. 8 października, radiant w gwiazdozbiorze Smoka) oraz *δ* Aurygidy (początek miesiąca, gwiazdozbiór Woźnicy). Przewidujemy także następujące bliskie spotkania Księżyca z planetami: 5 października nastąpi widowiskowa koniunkcja Księżyca z Jowiszem (*−*2,42*<sup>m</sup>*, gwiazdozbiór Byka), 12. rano z Wenus (*−*3,95*<sup>m</sup>*, gwiazdozbiór Lwa), a 18. – tuż przed zachodem Słońca, z Marsem (1,24*<sup>m</sup>* w Skorpionie).

*M. B.*

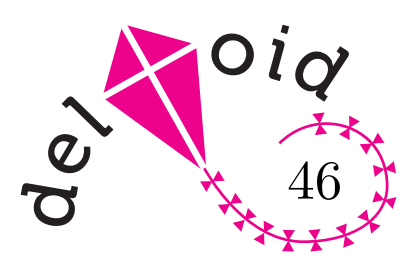

W całym artykule zakładamy, że Ziemia jest idealną kulą.

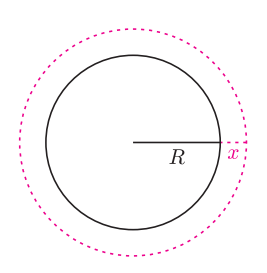

Rys. 1. Widok od strony bieguna północnego.

Wynik nie zależy od promienia Ziemi. Tę samą wartość (około 16 cm) otrzymamy dla kuli dowolnego rozmiaru, np. pomarańczy lub kuli o rozmiarach Słońca.

Rozwiązanie nie zależy od szerokości geograficznej Oslo. Gdyby rozważać inne miejsce startu na południku 10*◦*E (np. Tunis), odpowiedzi byłyby identyczne.

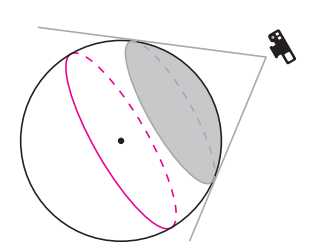

Rys. 2

Zadanie 2 to przeformułowany problem z XXVII Olimpiady Matematycznej.

## **Okręgi wielkie** *Joanna JASZUŃSKA*

Którędy przebiega najkrótsza droga lotnicza z Warszawy do Vancouveru? Wbrew pozorom – mimo podobnej szerokości geograficznej – wcale nie wzdłuż równoleżnika, a nad Grenlandią, o czym łatwo się przekonać, naciągając nitkę na globusie.

Najkrótsza droga między dwoma punktami na powierzchni Ziemi prowadzi bowiem wzdłuż krótszego z łuków okręgu wielkiego przechodzącego przez te punkty. *Okrąg wielki* to taki okrąg na powierzchni kuli, którego środek pokrywa się ze środkiem kuli. Przykładami okręgów wielkich na powierzchni Ziemi są pary przeciwległych południków, a także równik, ale już żaden inny równoleżnik.

**1.** Wyobraźmy sobie ziemski równik jako stalową obręcz. Wydłużamy tę obręcz o 1 metr i umieszczamy tak, żeby równomiernie odstawała od powierzchni Ziemi (rys. 1). Czy przez otrzymaną w ten sposób szczelinę przeciśnie się mysz?

**2.** Multimilioner leci z Oslo (ok. 60*◦* N, 10*◦* E) do cioci, mieszkającej w Ameryce Południowej, w pewnym dużym mieście prawie na równiku. Gdzie mieszka ciocia, jeśli prywatny odrzutowiec multimilionera, lecący do niej najkrótszą drogą, startuje w tym celu dokładnie w kierunku zachodnim? Jaka jest odległość pomiędzy Oslo a miastem cioci (obwód Ziemi to około 40 000 km)?

**3.**Ile trzeba zrobić zdjęć globusa, by w sumie uwiecznić na nich każde miejsce na Ziemi? Podpórkę od globusa, zasłaniającą być może fragmenty, zaniedbujemy.

#### **Rozwiązania**

**R1.** Oznaczmy przez *R* promień Ziemi, a przez *x* rozmiar otrzymanej szczeliny. Obręcz odstająca od powierzchni Ziemi ma długość 2*π*(*R* + *x*) i wiemy, że długość ta jest równa  $2\pi R + 1$ . Stąd  $2\pi x = 1$ , czyli  $x = \frac{1}{2\pi} \approx \frac{1}{6,28}$  metra. Wobec tego obręcz odstaje od powierzchni Ziemi o około 16 cm – mysz swobodnie się zmieści.

**R2.** Samolot leci najkrótszą drogą, a więc po łuku pewnego okręgu wielkiego przechodzącego przez Oslo. Ponieważ startuje dokładnie na zachód, jest to ten okrąg wielki, dla którego Oslo jest punktem położonym najbardziej na północ. Okrąg ten przecina się z równikiem w takich dwóch przeciwległych punktach, dla których Oslo jest środkiem łączącego je półokręgu. Stąd długości geograficzne Oslo i miasta cioci różnią się o <sup>1</sup> 4 *·* 360*◦* = 90*◦* . Ciocia mieszka więc w mieście o współrzędnych ok. 0*◦* N, 80*◦* W, czyli w Quito, stolicy Ekwadoru.

Odległość z Oslo do cioci to 1*/*4 długości okręgu wielkiego, czyli około 10 000 km.

**R3.** Obszar, który mieści się na pojedynczym zdjęciu, zawarty jest wewnątrz pewnej półsfery (rys. 2). Jej brzegiem jest okrąg wielki, którego żadnego punktu nie ma na tej fotografii (zaznaczony kolorem na rys. 2). Stąd dwa zdjęcia na pewno nie wystarczą, bo na każdym obejmujemy mniej niż połowę powierzchni Ziemi.

Wykażemy, że trzy zdjęcia również nie wystarczą. Przy pierwszym zdjęciu nie obejmujemy żadnego punktu z pewnego okręgu wielkiego *Γ*1, przy drugim – żadnego punktu z pewnego okręgu wielkiego *Γ*2. Okręgi te przecinają się w dwóch przeciwległych punktach Ziemi *A* i *B* lub pokrywają się, wtedy wybierzmy jako *A* i *B* dowolne dwa ich przeciwległe punkty. Nie da się na pojedynczym (trzecim) zdjęciu objąć obu tych dotychczas niesfotografowanych punktów *A* i *B*.

Pokażemy teraz, że zdjęcia z wierzchołków dowolnego czworościanu zawierającego globus obejmują całą powierzchnię. Rozważmy dowolny punkt *C* na globusie i płaszczyznę *P* styczną do globusa w *C*. Skoro czworościan zawiera globus, to co najmniej jeden z jego wierzchołków musi leżeć na płaszczyźnie *P* lub po przeciwnej jej stronie, niż globus. Z takiego wierzchołka widać punkt *C*.

#### **Zadania domowe**

**4.** Czy na powierzchni Ziemi istnieje taki trójkąt o bokach wyznaczonych przez najkrótsze drogi pomiędzy wierzchołkami, który ma wszystkie kąty proste?

**5.** Wędrowiec poszedł 10 km na południe, potem 10 km cały czas na wschód, wzdłuż równoleżnika, następnie 10 km na północ i wrócił w ten sposób do punktu wyjścia. Spotkał tam pewne zwierzę. Jeśli był to niedźwiedź, to jakiego koloru? Czy mógł to być pingwin?